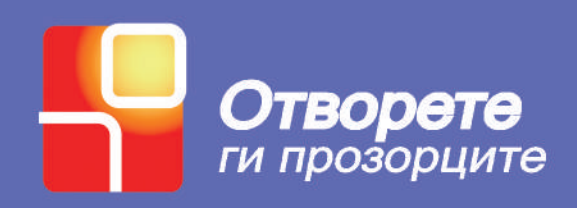

# Пристапна Технологија: Водич за едукатори

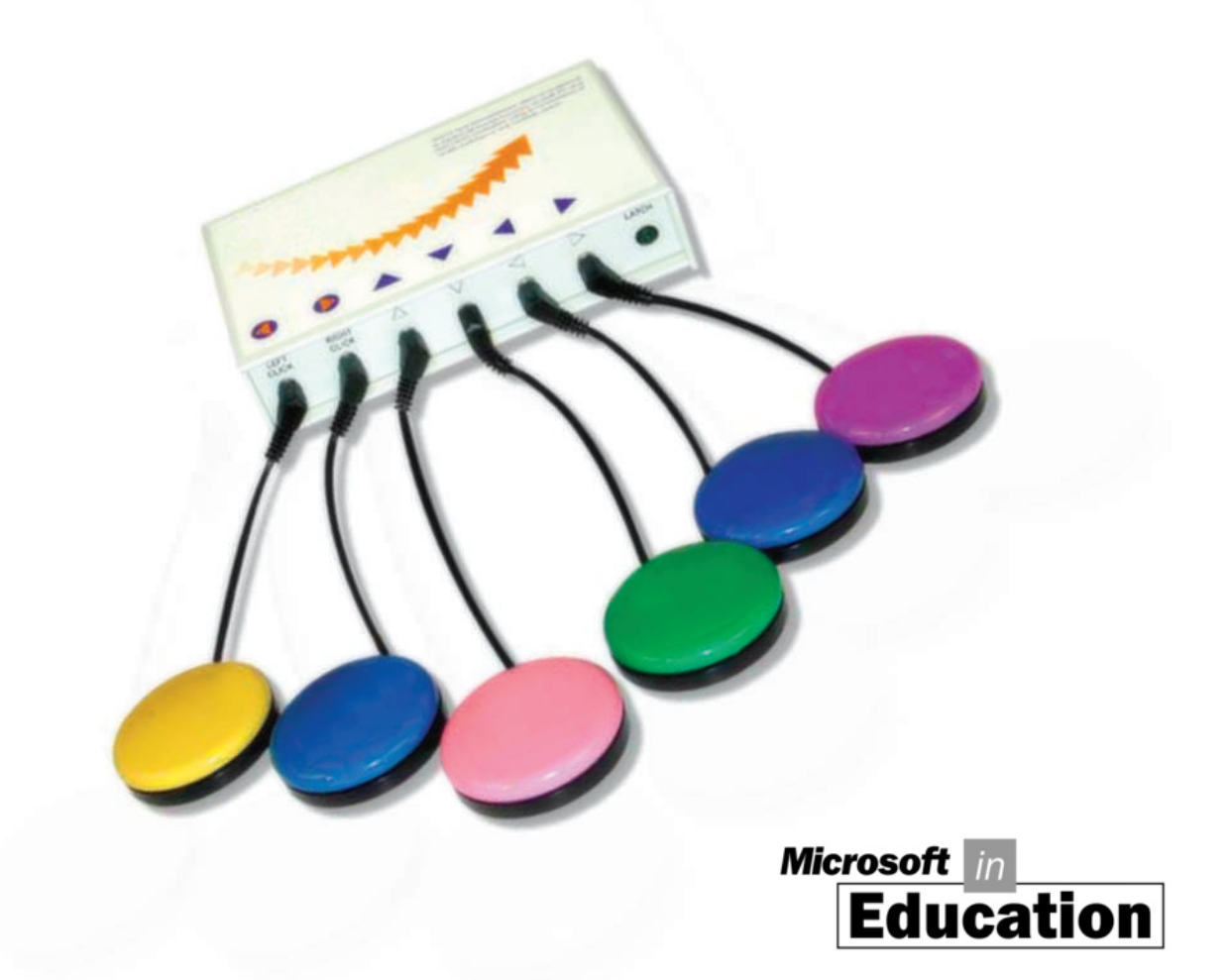

Глава 1: Разбирање на

хендикеп еднакви образовни можности со нивните врсници. На пример, компјутер, односно неможе да го чита ситниот текст на екранот, тоа значи врсници.

можности. Кога се избира технологија со која треба да се опреми некое училиште или училница, многу е важно да се земат во предвид пристапните на лицата со посебни потреби.

 $\overline{u}$  $\begin{array}{ccc} & & u & \\ & & \ddots & \\ & & & \end{array}$ прават користењето на компјутерот возможно и $/$ секого.

Едноставно кажано, пристапноста значи креирање производи и услуги за овозможување пристап кои ќе бидат корисни и достапни за секого. Пристапноста се однесува на отстранување на бариерите. Од пристапно опкружување имаат корист сите, вклучувајќи ги и лицата со хендикеп и оние без хендикеп. Сите луѓе добиваат од околина во која е полесно и побезбедно движењето и функционирањето. Да се различностите во општеството.

## $\alpha$ , истражувач во Xerox кој го измислил SmallTalk (новативен и инструмента и инструмента и програмски јазик за објектно програмирање), a има работено за компании како Apple и Disney, има изјавено: "Новиот начин на гледање на работите вреди 80 IQ  $\frac{1}{2}$ производот, ќе можете да дизајнирате подобар производ. Пристапноста се однесува на начинот на кој гледаме на работите.

да кажете дека услугата односно производот има проблем – а не тој што се обидува да го користи. Во повеќето случаи лошиот и ограничен дизајн на производот го  $\begin{array}{ccc} u & u & u \\ v & v & v \end{array}$ досетливост да го направат хендикепот на лицето неважен.

Земете во предвид обична книга. Националната Федерација на Слепи, со седиште во Балтимор, Мериленд ја има првата Браева библиотека. Кога ќе се види илијадници наслови. Има изглед на вообичаена библиотека наредена со полици со книги од подот до таванот, не постои ни најмал простор што не е пополнет со книги. Како и да е, бидејќи една обична печатена страна одговара на четири страни испечатени со Браево писмо, значи една половина од  $I$ енциклопедија. Како резултат на тоа, човек неможе а да не помисли колку книги недостасуваат. Вистинското литературно богатство што го создава човештвото за различни намени и употреби, во основа не е достапно за слепите лица.

### Сега погледнет $\mathcal{L}$ значење за лицата со оштетен вид, како значењето на Гутенберговата преса за печатење за сите кои немаат оштетен вид. Со употребата на плазма екран со можност од 1200 точки во еден инч кој поддржува неверојате на видно полезна неверојате на видно полезна на вид од 160 степени, оваа технологија овозможува еден компјутерски уред со големина у ред со големина у ред со голем

темна спална. Овој корисен уред им овозможува на лицата кои имаат голема потешкотија да го видат текстот на обична страна од книга, да го прочитаат без напор и тешкотија. Високата резолуција и дизајнот им овозможува да го прилагодат текстот на нивните потреби. Конечно, новата технологија ќе им овозможи на слепите лица да имаат пристап до најразлични изданија, вклучувајќи ги и најновите наслови и со користење на технологијата текст -во -говор да ги исчитаат книгите на глас. Ова е еден пример на глас. Ова е еден пример на

 $\frac{u}{x}$  and  $\frac{u}{x}$  and  $\frac{u}{x}$  a станува неважен. Едноставно дизајнот на производот одговара на потребите на скоро сите корисници.

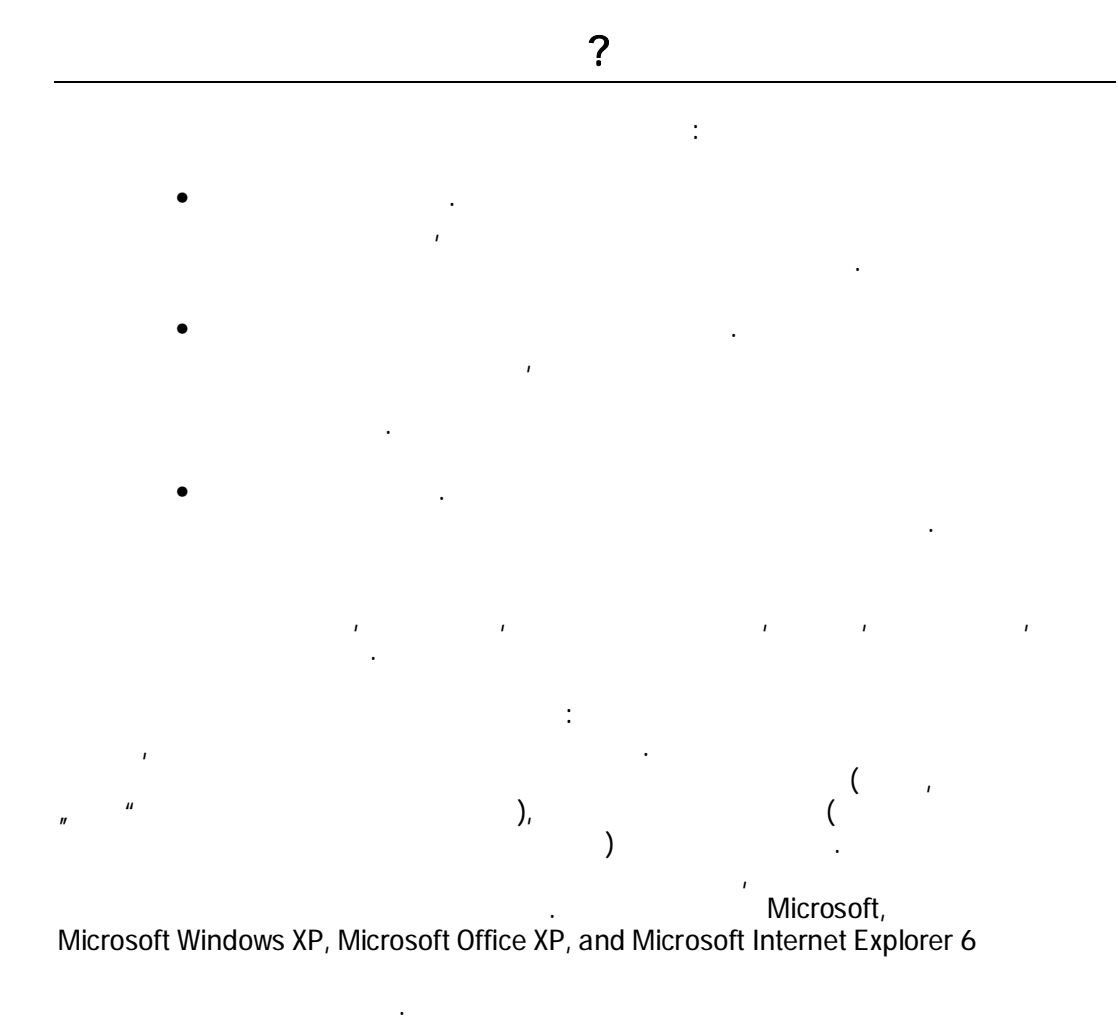

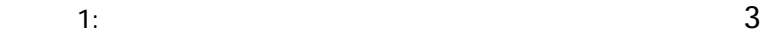

корисници, овозможувајќи зголемена употребливост.

попречености. Производите на пристапната технологија (познати уште како  $\binom{n}{k}$ систем и софтверот на компјутерот. Асистивната технологија може да вклучува и

пристапната технологија е клучна компонента на пристапната технологија.

замена за глувчето, или систем опремен со Браев монитор и софтвер – читач на екран. Компатибилноста помеѓу оперативниот систем, софтверот и производите на

 $\Gamma$ лесен за употреба производот) и пристапноста. Овие два концепти често се преклопуваат. Тоа што може да биде употребливост за еден корисник, за друг корисник е потреба за пристапност. Повеќето пристапни опции се корисни за сите

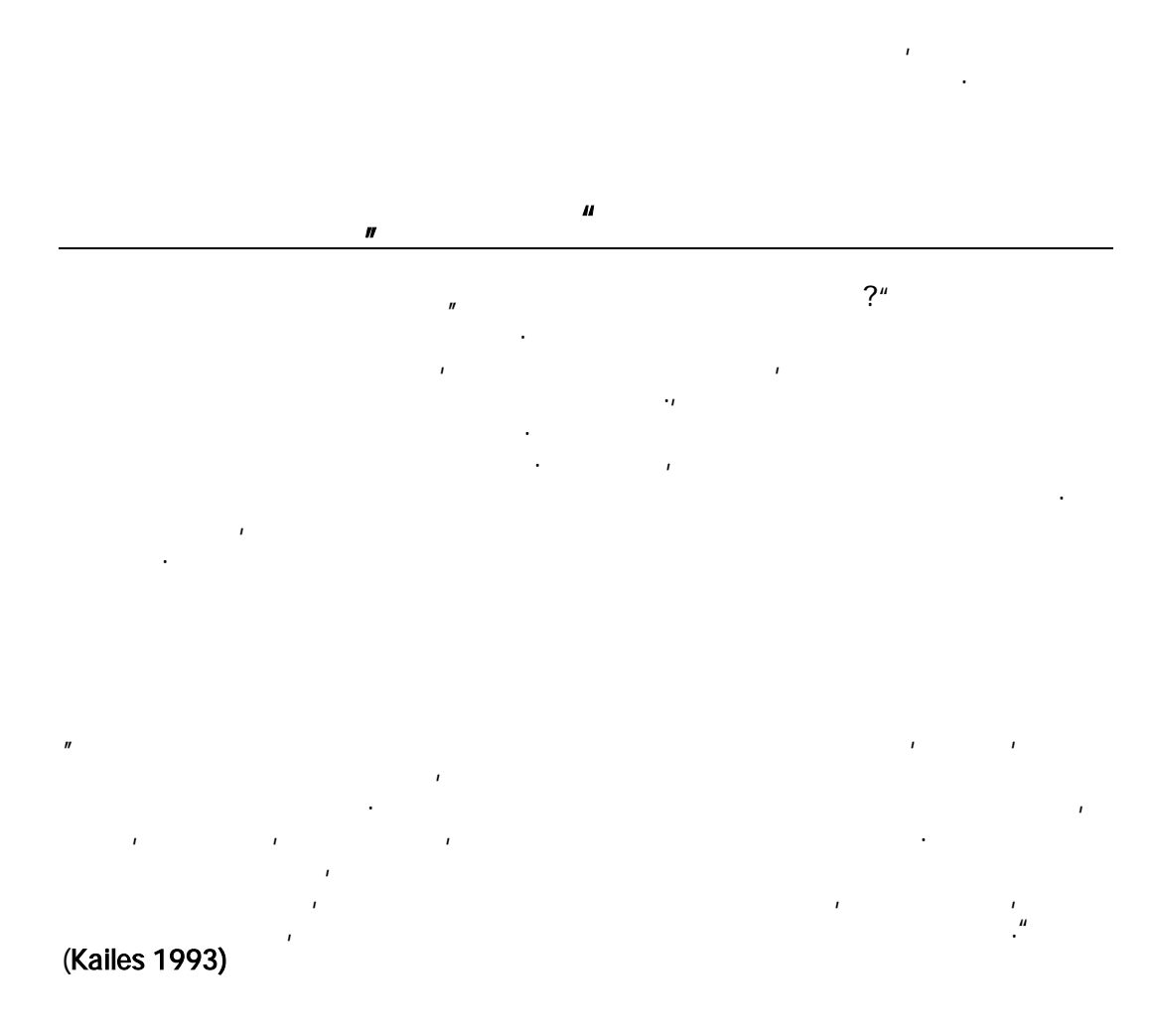

Секој има своја дефиниција за хендикепот и има различно мислење за себе. Некои

услови да живеат комплетно независен живот на работа на училиште и дома. Всушност, многу луѓе кои според некои правни или општо прифатени дефиниции се

лица со хендикеп, самите не се идентификуваат на тој начината на тој начин. Начината на тој начината на тој на

Вообичаен пример се спуштените тротоари. Спуштените тротоари се услов за пристап за лицата кои користат инвалидска количка. Тие исто така значително ја

туркаат колички за деца, колички за купување и багаж, дури и оние што возат

употребливоста, но овие опции за лицата со оштетен вид прават разлика дали в соопшин прават разлика дали в со<br>Селото со оштетен вид прават разлика дали прават разлика дали в соопшин прават разлика дали в соопшин прават р содржината може да биде видена или не. Исто така кратенките на тастатура се подобрување на продуктивноста за напредните корисници, но за повеќето лица со

Да земеме еден софтверски пример. Можноста за прилагодување на големината на

ролери.

хендикеп се потреба.

дислексијата. Бидејќи неговиот училишен стандарден софтвер за обработка на

граматиката, дислексијата не влијае на неговото учење. Тој самиот не се смета за лице со хендикеп $\overline{n}$ поинаку.  $\begin{array}{ccc} & & & u \\ & & & u \\ \end{array}$ би одбрале да се приклучат во слушниот свет, доколку им се пружи шанса.

Во светот нема конзистентна дефиниција за хендикеп, а ниту пак унифицирана статистика. Тоа е така бидејќи статистика се прави за различни цели, од разни организации, со различни можности и средства. На пример, Светскатата Здравствена Организација собира статистички податоци од целиот свет, владата на САД прави статистики за најразлични теми/прашања, а различни групи на интерес собираат информации да постигнат напредок на своите цели. Како последица на тоа научните испитувања, техниките за испитување и точноста на податоците се

разликуваат значително. Многу често собирањето на податоци за лицата со хендикеп често се занемарува. Дури и пристапот на културите за тоа што го одредува хендикепот отежнува процесот на добивање на конзистентна статистика.

статистички податоци кои ни помагаат да ставиме рамка на нашата дискусија.  $\bullet$  Во САД приближно еден од пет Американци има некој степен на

• Во Канада еден од шест пазарот и се продаваат. Иако во оваа брошура се фокусираме само на статистиката

### од САД, светската статистика за лицата со хендикеп е помножена десет или повеќе **Місгоsoft**

насекаде во светот, со што потребата за пристапност е уште поголема. е односот и проценката што ја даваат другите за нивната способност. Ваквиот однос влијае на учениците во училиштата, како и на стапката на вработеност на

возрасните лица со хендикеп. Иако многу од лицата со хендикеп се способни да ги прилагодувања, стапката на вработеност останува ниска. Тоа е така, бидејќи луѓето најчесто несоодветно ги проценуваат можностите на лицата со хендиекеп. Во САД

 $21 \t64$  :

- 82% од лицата без хендикеп се вработени или имаат сопствен бизнис
- 77% од лицата со лесен хендикеп со лес $\sim$  77% од лицата сопствен или и
- $26\%$
- Спротивно на тоа што укажуваат овие бројки, некои организации а посебно федералната влада на САД, не оставаат ниту еден камен непревртен кога ги бараат најдобрите работници – вклучувајќи ги и тие со хендикеп. Затоа доколку на вашите ученици и пристапен собтвер и други технологии, ќе им овозможност $\mathbf{v}$ помогнете да се подготват за вработување, кога ќе пораснат.
	-
- Без разлика на дефиницијата за хендикепот, во оваа дискусија се користи за да се објасни како пристапната технологија може да помогне да се отстранат бариерите. Пред да се утврди како да се вклучи пристапната технологија во училницата, влијаат на начинот на кој учениците користат компјутер.
- Во овој дел, ќе дадеме краток преглед на различните видови на хендикеп вклучувајќи ги видот, подвижноста, слухот, говорот, учењето и пречките поврзани со стареењето. Ќе ви дадеме специфични примери за пристапните опции и за
- на хендикеп. Исто така ќе ги дефинираме производите на пристапната технологија.

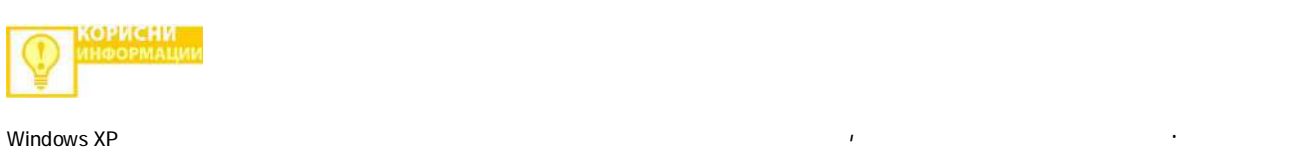

- преку друго сетило слух или допир. Слабовидите ученици исто така може да ги
- мониторот и на тој начин екранот ќе биде почитлив. Наратор, Виртуелна (On-Screen Keyboard).
- За некое лице велиме дека е слабовидно доколку очилата, контактните леќи или имплантираните интраокуларни леќи не му овозможуваат јасно да гледа. хардвер. На пример ако некое лице е слабовидно може да ја користи опцијата за туѓ компјутер, или за компјутер. За да ги
- ekpedde of Microsoft Windows XP<br>
(Microsoft Magnifier). 2-1 and Sucrosoft Magnifier). ابر (Microsoft Magnifier).<br>Windows XP Magnifier) во Windows XP со заголемување 2 пати и селектирана опште 2 пати и селектирана опште 2 пати и селект (inverted colors). Windows XP, Start, Programs, Accessories, Accessibility, о $\ddot{\phantom{a}}$

(Magnifier),

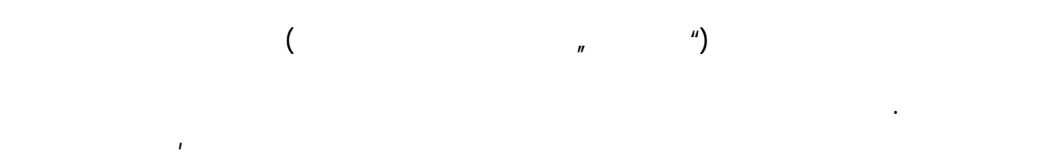

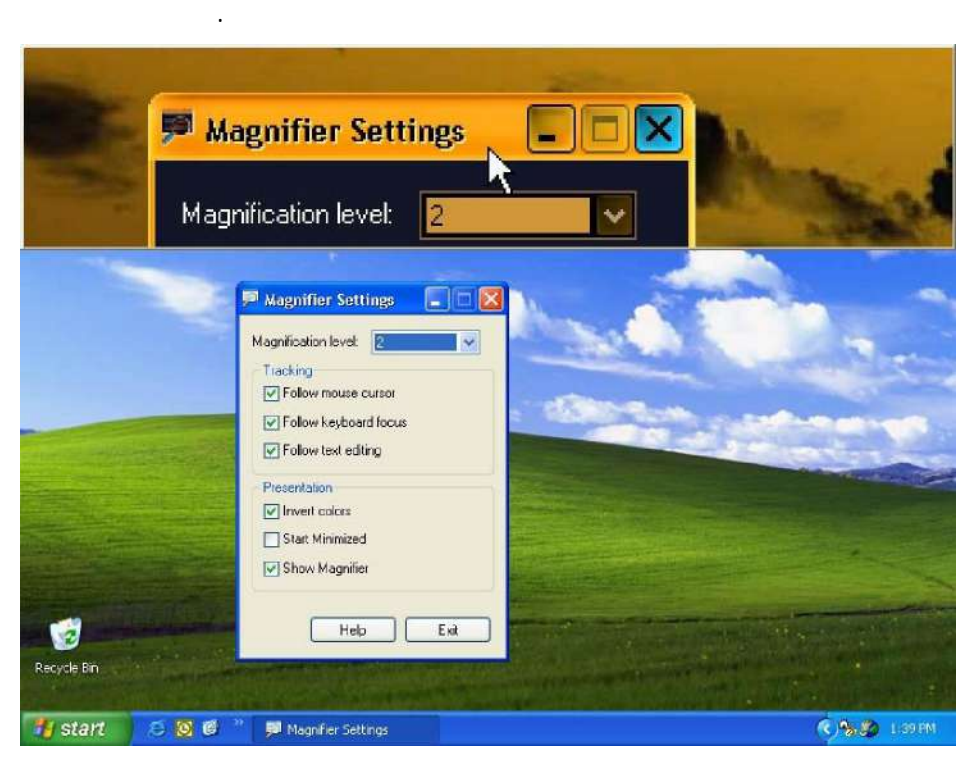

1-1. (Microsoft Magnifier) Windows XP

читливоста и ги задоволуваат нивните лични потреби.

*За повеќе информации за пристапните опции во Windows XP и за други производи* 

*Microsoft* 

Слепило за боја - Далтонизам

користат компјутерот. Често на лицата со оштетен вид им е полесно да го читаат . Windows XP (Invert Colors) (High Contrast scheme)

бои или неможат да разликуваат одредени бои во комбинација. Компјутерските

според нивните потреби, им помага на корисниците далтонисти поефективно да го

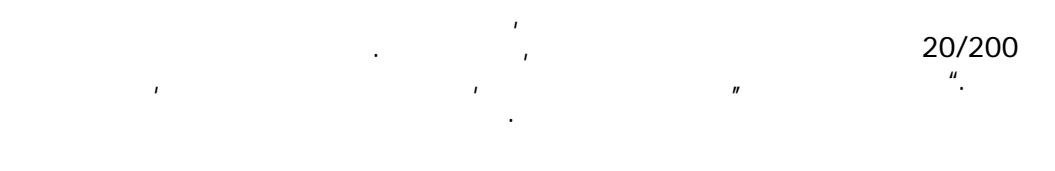

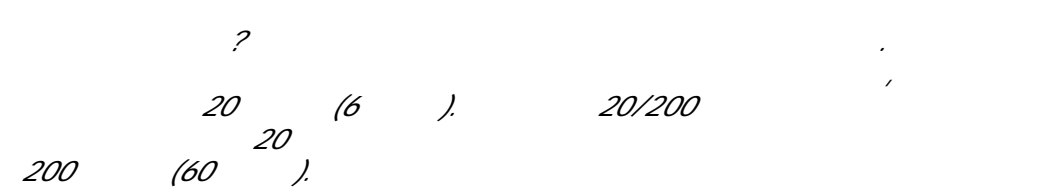

Многу болести допринесуваат или го предизвикуваат слепилото, како што се катарактата, церебралната парализа, дијабетес, глауком и мултиплекс склероза. Како најчести причини за слепило во САД се сметаат незгодите, дијабетесот и дегенерацијата на жолтата дамка/макулата. Во светот, недостатокот на витаминот А е најчеста причина за слепило, интелектуалната попреченост и други болести (USFDA

# 2000).

монитор.

глувчето, туку со помош на пристапна технологија за влез и излез на информации, тоа им е овозможено преку звучно известување и кратенки на тастатурата. Windows XP, вклучуваат кратенки на тастатура, можност за текст –во- говор и звучност за текст –во- говор и звучност и звуч известување, заедно со дополнителните производи на пристапната технологија, на

# Windows

опий и повеќе.<br><u>Спистан и има мног</u>о повеќе при така била во селото на селото на селото на селото на селото на селото на селото систем или компјутерската програма за слепите лица, треба да може да ги понуди пристапната технологија ги презентира во алтернативен формат. На пример, ако корисникот кој гледа, може да види листа со избор, на пристапната технологија и избере од понудената листа. Списокот од кој се избира може да се претстави со

можности кои им помагаат на лицата со оштетен вид. Некои производи нудат комбинација од можности кои можат да им помогнат на одредени лица. се опишани во следната листа:

# (screen magnifiers)

стаклената лупа. Зголемуваат одреден дел од екранот, зголемувајќи ја читливоста за некои корисници. Некои лупи му овозможуваат на лицето да зумира и да одзумира одреден дел од екранот.

читачот на екран исчитува се што се наоѓа на екранот, вклучувајќи ги насловите и описот на контролните копчиња, менијата, текстот и интерпункциските знаци. На пример, корисникот движејќи го курсорот со притиска да притиска тав, притиска да притиска да притиска тав, му опишува секото го исчитува копчет $\mathcal{N}$ и "Senter". Во пример "DK" и "Enter".

внесуваат податоци со користење на нивни $\mathbf{r}$ глувче. Системите за гласовно препознавање користат микрофон приклучен на пораки, пребарување на интернетот и за навигација низ програмите и менијата со користење на глас. Технологијата за говорно препознавање, која порано се сметаше за научна фантастика, сега се развива до степен што корисниците на компјутер во иднина ќе можат тастатурите да ги исфрлат од употреба.

 $\mathcal{L}$ 

претставуваат преку говор. Бидејќи на слепото лице мониторот не му користи,

# $\mathcal{A}$  на букви, броеви и интерпункциски значи и потоа ги изговара. Често ги изговара. Често ги изговара. Често г поистоветен (text-to-speech), гласот на компьютерот е синтетизиран и синтетизиран и синтетизиран и синтетизира<br>См. также

аудио интерфејс.

говор – отсечен, понекогаш монотон глас што ги поврзува/спојува предпрограмираните букви и зборови. Употребата на говорните синтисајзери на слепите корисници им овозможува преглед на текстот додека го пишуваат.  $\mathbf{1}\cdot \mathbf{2}$ , освежување прика $\mathbf{1}\cdot \mathbf{2}$ , овозможува на сликата на сликата на сликата на сликата на сликата на сликата на сликата на сликата на сликата на сликата на сликата на сликата на сликата на сликата на сли тактилен начин да се претстават информациите што се наоѓаат на екранот.

 $\frac{u}{v}$  е составена од низа точки. Наместо букви се користи шема на место букви се користи шема на точки и различна комбинации на ќелии. Различно од конвенционалното Браево писмо, кое е перманентно втиснато на хартија, Браевите монитори механички подигнуваат мали, кружни, пластични или метални иглички и формираат Браеви карактери. Корисниците ги читаат Браевите букви со прстите и после прочитан ред,

може да го освежат исписот на екранот за да го прочитаат следниот ред.

Браевите печатачи го префрлаат текстот од компјутерот во релјефно Браево писмо. во Браев, кој понатаму може да се испечати на Браев печатач. Заради големината слепите лица да ги читаат, количинат $\mathcal{A}$ со повеќе страници печатени Браево.

лицата преку говорот да имаат увид во тоа што го пишуваат. Програмите за

помагаат при пишувањето.

текст без дополнително да го прилагодува екранот. Лицата кои имаат пречки во

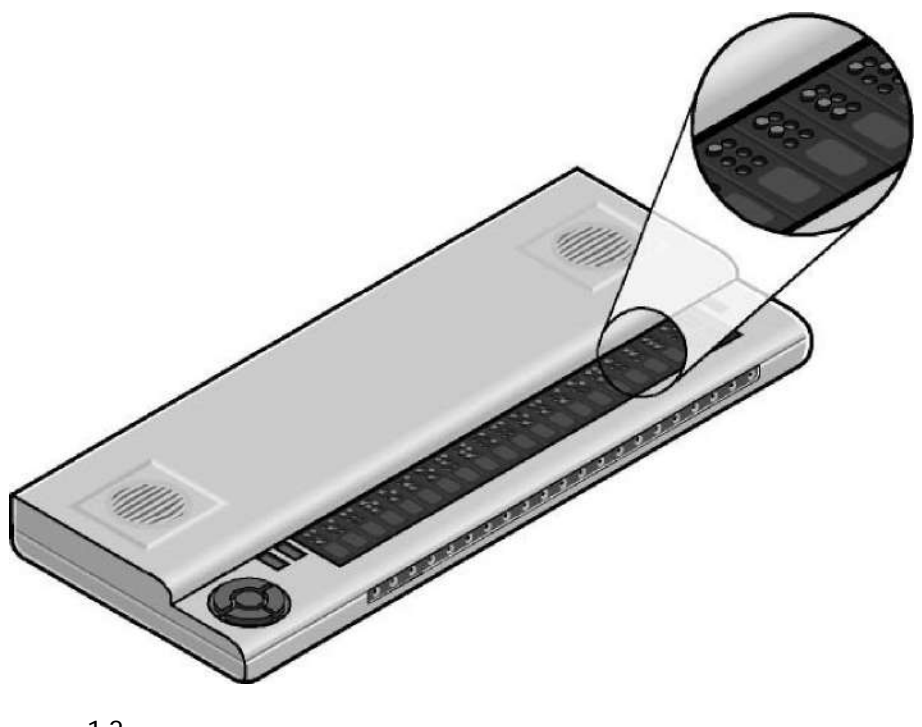

 $1-2.$ 

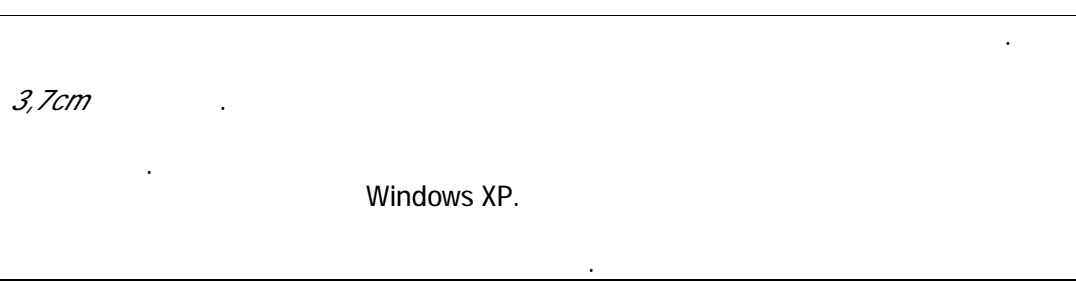

другото како што се церебралната парализа, мултиплекс склероза, загуба на

екстремитети или прсти, повреди на рбетниот столб и трауми. Како резултат на овие незгоди или состојби, учениците кои неможат да ги користат (или ги немаат) горните екстремитет или прсти, не ќе можат да користат компјутер со стандардни уреди како

глувче и тастатура.

# Windows XP

оневозможуваат употребата на стандардното глувче и тастатура.

Оние кои имаат потешкотии во движењето на рацете, можно е да неможат да

додека се притисне друго. Други пак ненамерно притискаат повеќе копчиња одеднаш или долго притискаат едно исто копче. Некои од учениците иако на некој начин ги користат рацете, може да имаат некое ограничување во опсегот на движењето. Сите овие состојби кои претходно се наброени ја отежнуваат или ја

### нестабилното движење, треморот, бавните реакции и слични состојби. На пример (StickyKeys)

комбинација на копчиња без да го држи едното копче додека го притисне другото. Windows XP конфигурацијата на копчињата, брзината на двојниот клик, големината на

оштетен слух и за лицата кои имаат проблеми со движењето на рацете.

# глуви во митиста и Windows XP<br>
<u>(</u>Keyboard)

како што е претставено на сликата на следната страна. Корисниците исто така моторика, со цел поголема прецизност при селектирање и притискање на елементите.

# Првата работа на Microsoft во полето на пристапноста започна во 1988 во

(Accessibility Options),

вископсин во Мислово и Мислово Мислово и Мислово и Мислово и Мислово и Мислово и Даните производит и да создад<br>В 1990 год мислово производительно производительно производительно производительно производительно производите Microsoft Windows 2.0

(StickyKeys)

(National Institute on Disability and Rehabilitation<br>Microsoft Windows 2.0".

(StickyKeys, FilterKeys,

MouseKeys), овозможи визуелно известување кога компјутерот прави звуци (ShowSounds) и овозможности овозможности да функционираат преку специјални уреди да функционираат преку се се (SerialKeys). Windows.

"Access Utility for Windows 2.0"

Research) IBM,<br>Windows

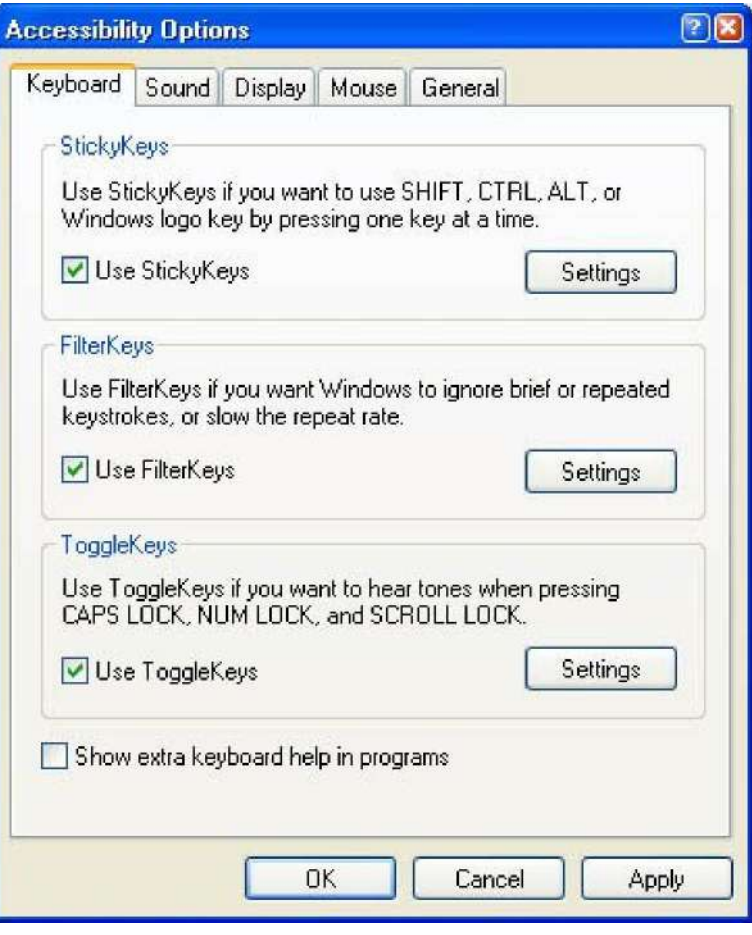

со телесна инвалидност.

врз кој има контрола.

1-3. Nindows XP,

овозможуваат на корисниците да пишуваат текст, навигација на интернет, да

лицата кои неможат да ги користат рацете, а со тоа неможат да ги користат и глувчето и тастатурата. Некои лица со потешкотии во движењето заедно со глувчето и тастатурата користатурата користат $\mu$ 

ја редуцираат употребата на глувчето и тастатурата.

команди, без употреба на глувче и тастатура. Овие програми често им користат и на

тастатура на компјутерскиот екран. Корисникот ги одбира копчињата со помош на глувчето, со допир на екранот, со тракбол, џојстик, кликови или со електронски уред

виртуелната тастатура се потенцираат. Кога е потенцирано копчето што му потребно на корисникот, тој може да го избере со клик позициониран на некој дел од телото,

за контрола на покажувачот. Виртуелните тастатури често имаат опција за скенирање низ копчињата. Доколку е вклучена оваа опција, копчињата на

 $\overline{\phantom{a}}$ 

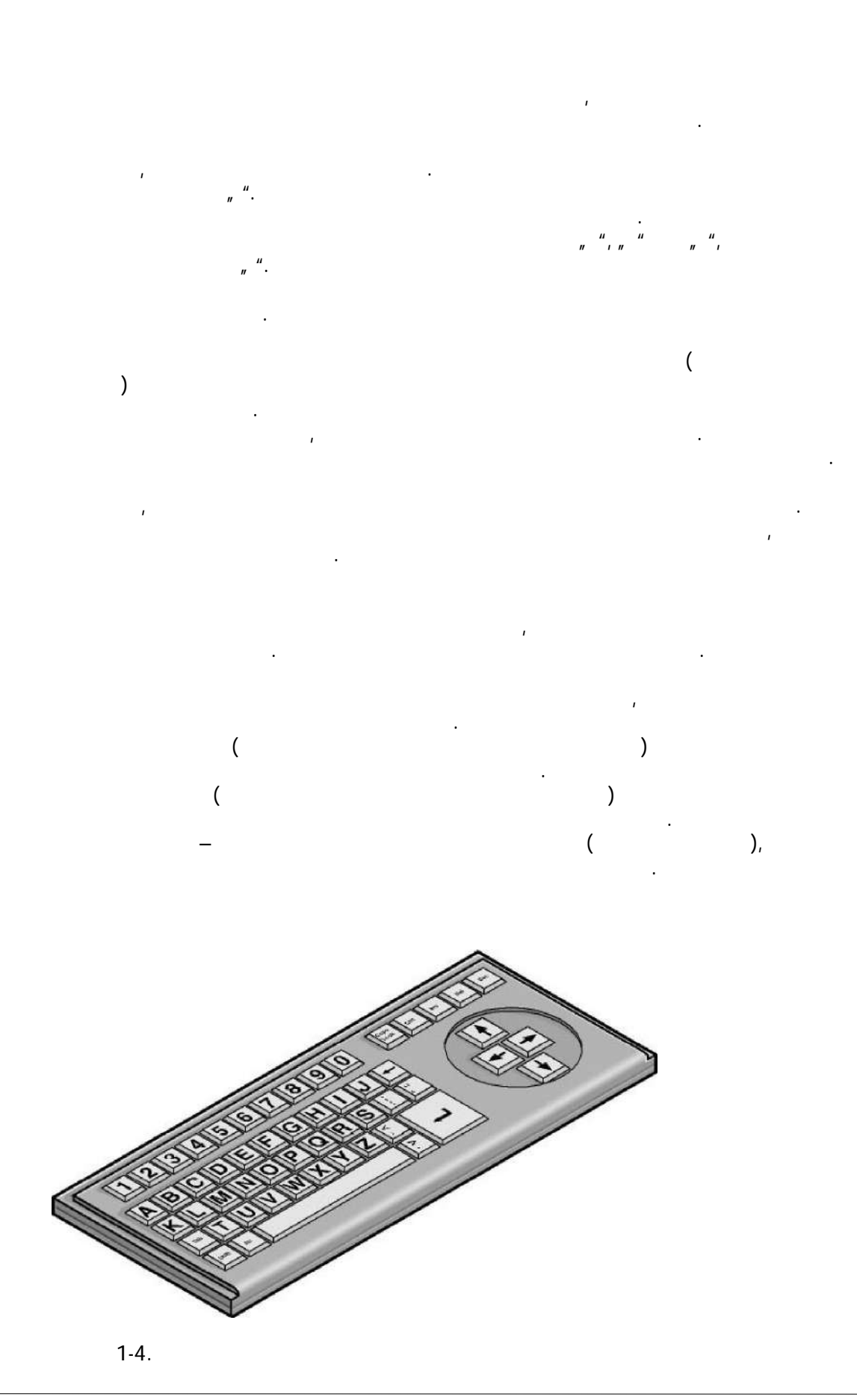

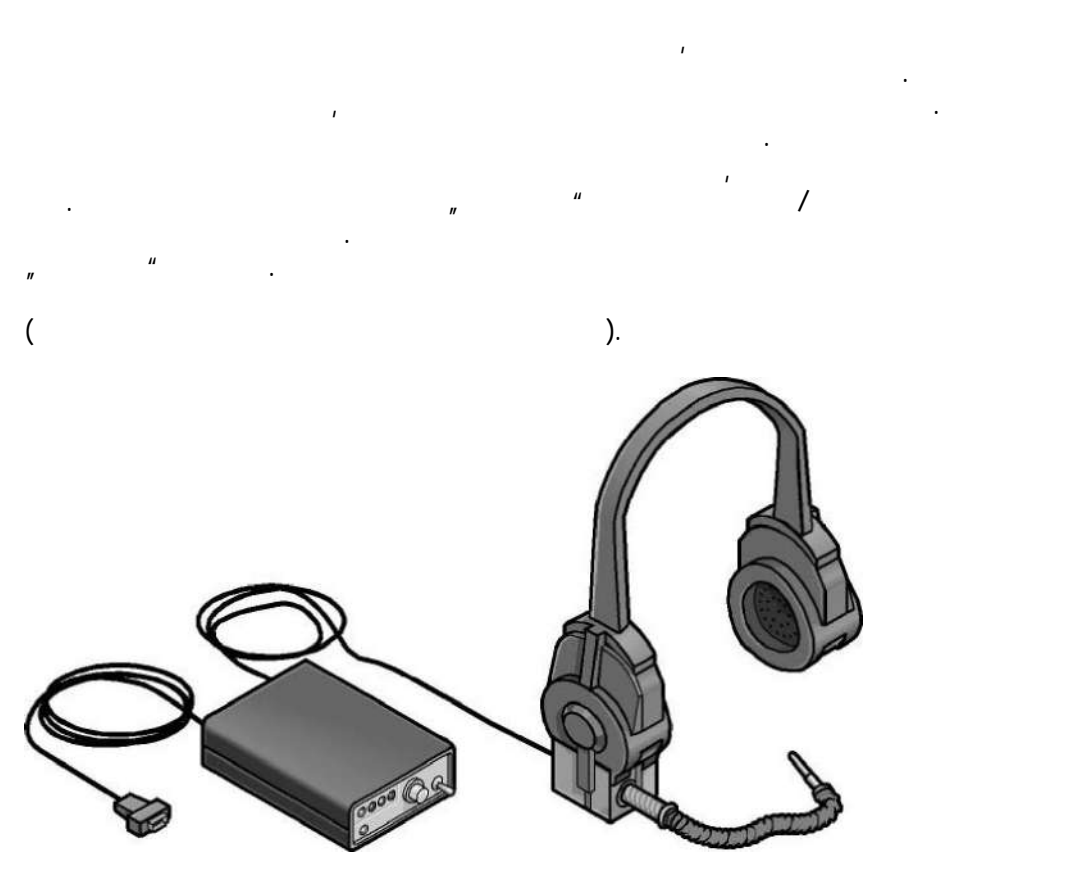

тастатуратурата. Тие обично се носат на главата, во устата, во устата, во устата, во устата, во устата, во уст држат во рака. Стапчињата се корисни за лица кои работат на компјутер без

глувчето и да се користи за да се контролира покажувачот на екранот. Лицата кога работат со  $\mu$  користат или да ги користат или да не ги користат рацет $\mu$ 

одозгора на неподвижна база. На сликата е прикажан еден пример за тракбол. Топчето може да се ротира со рака или со стапче. Топчето може да се управува со

покажувач или со рака. Лицата кои имаат добра фина моторика, но имаат

потешкотии при големи движења, можат да го користат овој уред.

замени со некое топче тој може да се користи и со брадата.

контролираат покажувачот на екранот со ултра зв $\mathbb{R}^n$ 

екранот, може да внесува текст и податоци во компјутерот. Во компјутерот. Во компјутерот. Во компјутерот. Во к

движење на очите, со нервни сигнали или со мозочни бранови. Кога корисникот ги

 $1-5.$ 

движења.

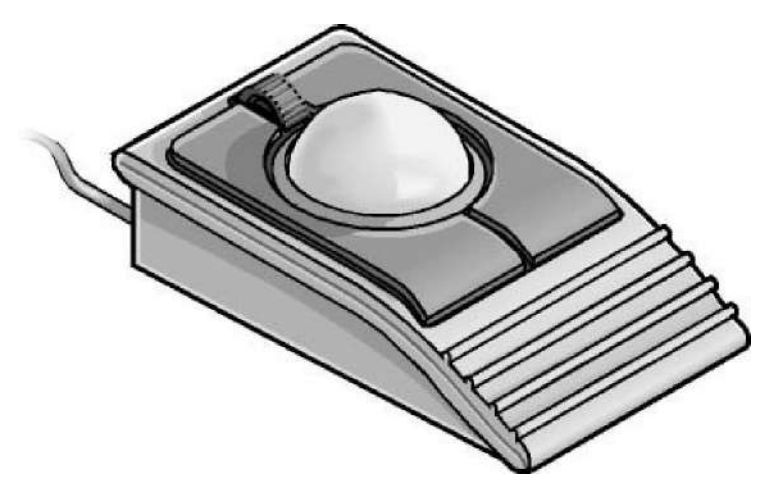

 $1.6.$ 

звук.

*раката. Неговото училиште веднаш ја увиде потребата од пристапната технологија своите задачи. Бидејќи пред несреќата Роберт добро користел тастатура, тој лесно Half Qwerty keyboard .* The name of construction of the shift. *копче има по две букви. Буквите се менуваат со копчето Shift. Сега Роберт пишува дури и побрзо од претходно, кога ги користел и двете раце.* 

Оштетувањето на слухот опфаќа различни состојби – од мала загуба на слухот до глувост. Лицата кои имаат оштетен слух може да слушаат некои звуци, но може да не се во состојба да разликуваат зборови. Лицата со овој тип на оштетување на слухот може да користат засилувач кој ќе им овозможи функционален слух. Има и лица кои комплетно го имаат изгубено слухот, односно не можат да чујат ниту еден

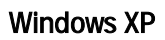

контролираат јачината на звукот.

вклучено претходно споменатите опции.

на звучи, кои на кои на кои на кои на кои на кои на кои на кои на кои на кои на кои на кои на кои на кои на ко

пристапни в SoundSentry (Звучена стража), ShowSounds (Звязи стража) и ShowSounds (Эквитания SoundSentry (Серве<br>Приказания стража стража стража стража стража стража стража стража стража стража стража стража стража стража с

случување. Апликацияте како енциклопедијата Енгисла на Microsoft и Microsoft и

# (Sound tab)

Windows XP.

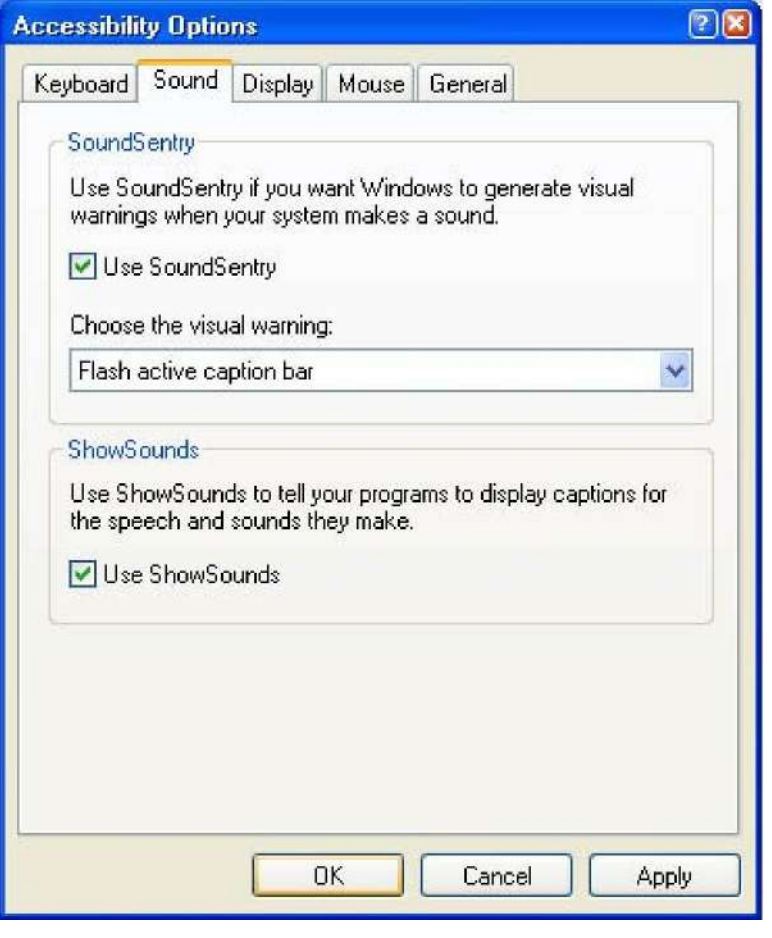

 $\overline{\phantom{a}}$ 

л. и пристапни Описан и Милиов XP,

технологија, бидејќи генерално тие одлично можат да го користат компјутерот се

Асистивната технологија за глуви и наглуви лица вклучува титлување, кое модерните телевизии го имаат како стандардно средство. Сите телевизии поседуваат декодер.

Оваа можност му помага на секој што сака да гледа телевизија доцна во ноќта, а да не им пречи на другите што спијат. Титлот е корисен и во околина со голема бучава

Кога е вклучен декодерот на екранот има титл кој може да се прочита.

каде не помага зголемување на тонот, како на пример на аеродромите.

ги имаат прилагодено звуците и јачината на звукот на нивните потреби. Опциите за Windows

*Стив, глув од раѓање, е осмо одделенец а воедно е и експерт за компјутери. Тој информации во врска со компјутерите. Стив ефикасно работи со својот компјутер и користи некои од пристапните опции на Windows XP. Бидејќи е глув тој нема потреба од звучни известувања од својот компјутер, па затоа комплетно го има исклучено звукот. Стив сака да биде сигурен дека звучните информации ќе ги добие како визуелни, SoundSentry (SoundSentry (ShowSounds (SoundSentry ( предупредувања наместо звучни, ShowSounds (Приказ на Звуци)- писмено титлување на говорот или звукот и Notification (Известување) за визуелно предупредување кога некои опции се вклучени или исклучени.* 

Иако малку е познато, но со помош на асистивната технологија и лицата кои се и слепи и глуви може да користат компјутер. За некој кој е и глув и слеп, титлувањето и другите звучни опции нема да му користат, но производите на Браевата пристапна технологија секако ќе му користат. Овие лица можат да работат на компјутер со

помош на Браевиот монитор и Браевиот печатач.

закаснет говор (симптом на когнитивно оштетување) и други состојби кои резултираат со проблеми во памтењето, во решавањето на проблеми или во перцепцијата на некоја сетилна информација. За учениците кои се соочуваат со овие потеции, комплицираните и збунувачки прикази на екранот или изборот на екранот на екранот на екранот на е зборовите може да ја отежни употребата на компјутерот. Всушност за повеќето минимизира нередот на екранот. комуницираат орално. Овие лица може да користат аугументативни уреди и други пристапни уреди за комуницираат "за  $\mu$ " наместо нив. За да комуницираат "за да комуницира" на место нив. За да комуницираат "за да комуницира" на место нив. За да комуницираат "за да комуницира" на место нив. За да кому овие лица ги пишуваат зборовите и фразите што сакат да ги  $\mu$ редица слики која генерира некоја фраза. нарача пита од јаболка. Ако се искомбинира знакот на Мекдоналдс со слика од кола може да "кажува" "Ајде да одиме во Мекдоналдс".

(губење или оштетување на говорот, често како резултат на оштетување на мозокот),

(SerialKeys) во проступните опции во Windows XP,

приклучување алтернативни уреди како замена на стандардното глувче и тастатура.

елементите на екранот. Програмите за проверка на правописот и граматиката исто

редуциран нередот на екранот. Ова е корисно посебно за лицата кои имаат потешкотии во вербалната комуникација и во учењето, бидејќи нема непотребни, пренатрупани информации на екранот кои може да делуваат збунувачки. Постојат само опциите што најчесто ги користи лицето, а со тоа се намалува бројот на

И ови $\mathcal{U}$ 

Програмите за препознавање на говор, кои беа претходно дефинирани, им

составуваат текст. Оваа технологија е корисна за лицата со повеќе видови на хендикеп, вклучувајќи ги оштетувањето на видот, потешкотиите во движењето, потешкотиите во вербалната комуникација и потешкотиите во учењето. Некои лица со потешкотии во учењето со помош на овие програми полесно пишуваат текст.

визуелно претставување на зборовите, на пример кога го изговара зборовите, на пример кога го изговара зборот во време и го потенцира (го подвлекува). Овие опции, текстот што се појавува на екранот го претставуваат преку компјутерски глас. Ова им помага на лицата кои

 $\Gamma$ екран на кој се поставува на кој се поставува на компј во него). Овој уред овозможува со допир на екранот директно да се избира некоја опција или да се активира компјутерот. Претходно споменавме дека екранот на допир им помага на лицата на лицата на лицата со потепени во движењето, но исто така може да имало така може д помогне и на лицата со потешкотии во вербалната комуникација и учењето. Процесот на работа со овој уред е поедноставен, подиректен и поинтуитивен,

Говорните синтисајзери, кои исто така ги споменавме претходно, на корисниците им овозжуваат пристап до информациите преку компјутерски говор. Говорниот

екранот во форма на букви, бројки и интерпункциски знаци и потоа ги изговара со

(text-to-speech)

вклучуваат опции за предвидување и за проверка на правописот.

Microsoft Windows XP

други пречки во учењето.

вербалната комуникација се опишани подолу.

информацијата ја добиваат и визуелно и аудитивно.

карактеристичен, понекогаш монотон, компјутерски глас.

отколку работата со тастатура и глувче.

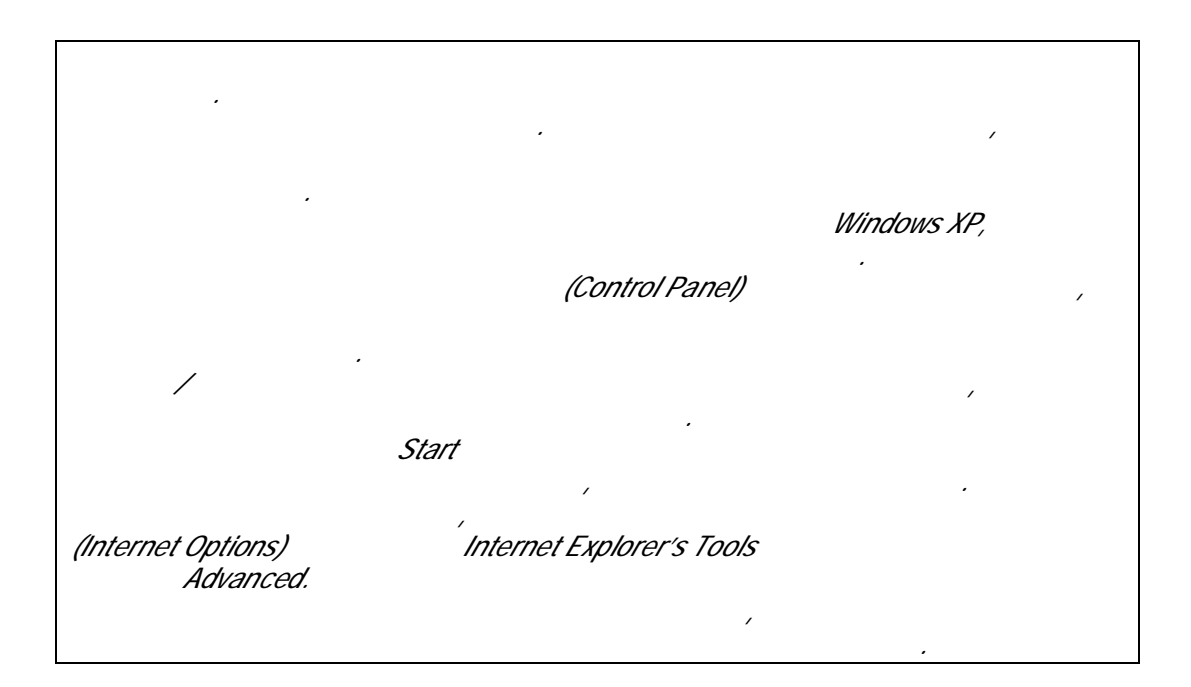

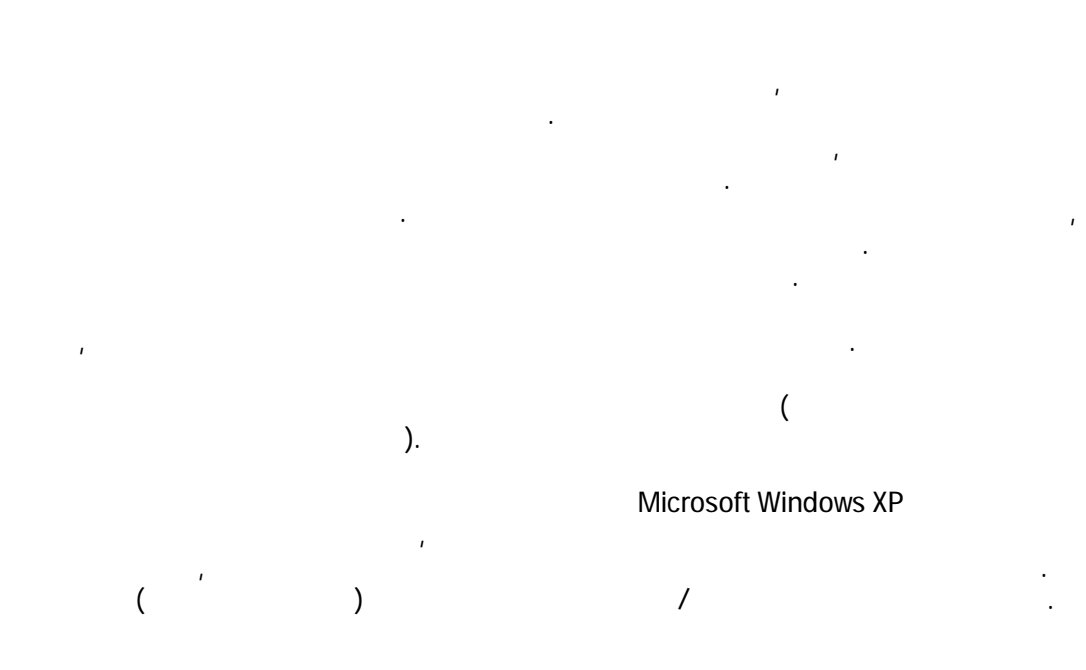

со помош на компјутер може да пишува и за други.

ситуации. Замислете студент кој неможе да си го прочита сопствениот ракопис, но

големината на текстот и елементите на ек $n$ избирање на визу $\mathcal{U}$ помогне на лицата со потешкотии во учењето. со потешкотии во учењето.

вештини.

лицата кои имаат потешкотии при читање. Опциите вклучуваат скенирање, реформатирање, навигација или исчитување на текстот. Овие програми им

полесно го разбираат текстот доколку истовремено го слушаат и гледаат.

комуникација, начин што ќе ја начин што ќе ја начин што ќе ја напишат информацијата, а програмата за програмат синтеза на говор ќе ја прочита на глас.

одбере збор од список на екранот кој е сместен во посебен прозорец. Овој список корисникот. Потоа од списокот може да се избере зборот и да се внесе во текстот, со притискање на бројката или со кликнување на глувчето. Овие програми им

подобрување на читањето преку соодветни активности, раскази, вежби или преку игри. Преку овие програми може да се вежба изговорот на буквите и подобро да се разберат зборовите со додавање на дополнителна графика, звук и анимација. учењето, вклучуваат софтвер кој текстуалните материјали ги прави попристапни за конвенционалн $\frac{1}{k}$ ве $\mathcal{L}$ тини или лицата кои го учат англиски $\mathcal{L}$ 

Програмите за синтеза на говор, кои претходно ги споменавме, се корисни не лицата со потешкотии во вербалната комуникација. Програмите за синтеза на (text-to-speech), овозможуваат пристап до информациите преку компјутерски глас. Лицата кои ја

нивниот глас може да внесуваат податоци, да пишуваат текст и да се движат низ компјутерските програми. Учениците кои имаат потешкотии со пишување и читање на текст, успешно работат со својот компјутер користејќи програма за

# Microsoft Word 2003.

*читање, пишување и посебно на нејзината организираност. Таа на компјутер почна да работи на седумгодишна возраст со цел да научи подобро да чита и пишува. Сега компјутерот за неа е основна алатка која "во моментот" ги фаќа нејзините мисли и подоцна ги организира. Дома и на училиште Клер користи персонален Windows XP Microsoft Office XP. проверка на правописот и граматиката во Microsoft Word 2003, како и графичките алатки и иконите на сите Office програми. За неа покорисни се иконите, отколку менијата.* 

На следната табела се претставени неколку производи на пристапната технологија.

компјутер, но бара користење на рацете.

видот или лица со потешкотии во движењето.

да користат компјутер.

фокусираат на мониторот.

прочитаат непристапниот текст.

рака да го контролираат скролот.

Некои од нив се генерички типови на производи, а некои се произведени од специјални компании. Табелата дава специфични примери на пристапните производи кои претходно веќе беа споменати. Секако табелата не е комплетна,

бидејќи многу други, слични производи може да се најдат на пазарот.

континуиран говор. Корисникот му се обраќа на компјутерот природно, со брзина на нормален разговор и зборовите, речениците и пасусите веднаш се појавуваат на екранот. Се креираат документи преку говорот, кои потоа се печатат или се пренесуваат во други програми.

дискретно изговарање на зборови. Овозможува

светлината која доаѓа одозгора или од прозорецот.

Браево писмо испишува еден ред на мониторот.

рацете.

Табела 1-1. Ресурсен водич за Пристапна Технологија

Dragon Naturally Speaking

Dragon Dictate

21 инчен монитор Поголемо видно поле за подобар преглед на екранот. Може да го користат лица со оштетување на

IntelliMouse

### Табела 1-1. Ресурсен водич за Пристапна Технологија

Џојстик-глувче Џојстик со функција на глувче. Им овозможува на корисниците природна на глувчето.

покажувачот со лизгање на топчето. без да се држи глувчето.

Cirque Smart Cat touch pad Уред кој го контролира покажувачот со допир. Овозможува да се контролира покажувачот без да се држи глувчето. Microsoft Natural Поделена тастаура со лесен клик на копчињата. Овозможува поприроден пристап до

тастатурата; може да ја намали неудобноста оние со статично држење. Kinesis Maxim

тастатурата; може да ја намали неудобноста оние со статично држење. На тие лица овој копчињата со бројки.

 $HP$ дополнителен софтвер. ограничени движења со рацете.

документи во текст, и начин документи во текст, и начин документот ќе текст, и начин документот ќе текст, и на може преку некоја програма да се исчита. лица. JAWS Windows заменува текстот со говор.

MAGic Windows 20  $\qquad$ .

која е претставена на екранот. CentreVu Agent

Windows. користат рацете.

операции на компјутерот.

Табела 1-1. Ресурсен водич за Пристапна Технологија

 $\mathbb{R}^n$  $($   $)$ користат инвалидска количка.

го активираат компјутерот.

VXI/Parrott 60V phone/computer toggle ( регулација со нога)

 $\overline{1}$ 

CCTV видео камера која е сместена на бирото за да године на бирото за да године на бирото за да године на биро зголеми печатениот материјал. материјали. површината за тастатурата или глувчето.

менува контролата на телефонот и компјутерот.

глувчето.

претставува пристапните уреди кои може да му користат на некое лице.

се употреби алатката за графичко рангирање на потребите, како што e табелата Provident, 1998. Political Contract Contract Contract Contract Contract Contract Contract Contract Contract Contract Contract Contract Contract Contract Contract Contract Contract Contract Contract Contract Contract Contra працања кои се однесуваат на степенот и видот на степенот и видот на хендикеп (вкл $\alpha$ степенот на подвижност, квадриплегијата (одземеност на сите четири екстремитети), повредите на грбот, оштетувањето на видот, оштетувањето на слухот, потешкотиите во говорот и интелесионалната попреченост $\lambda$ 

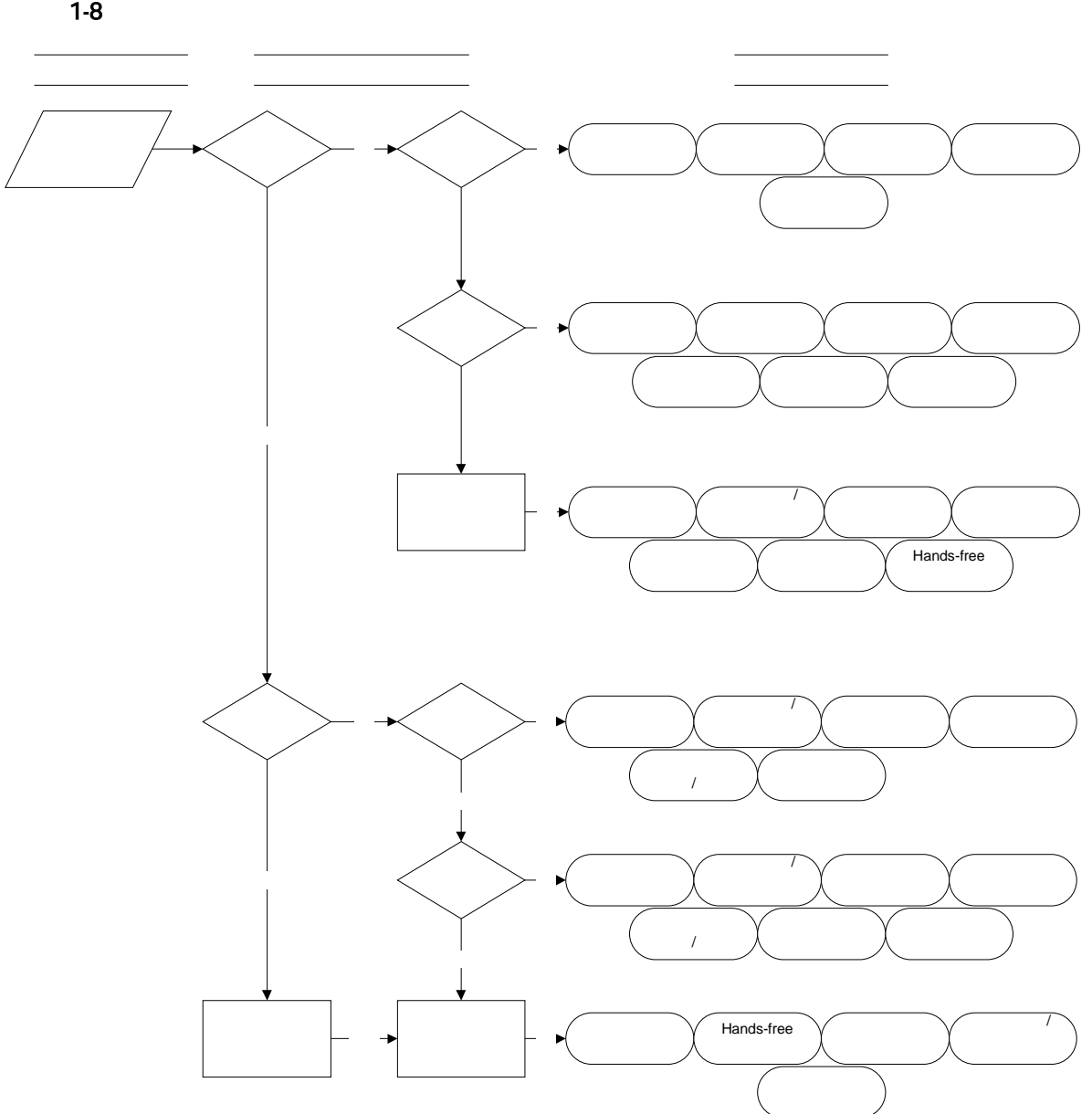

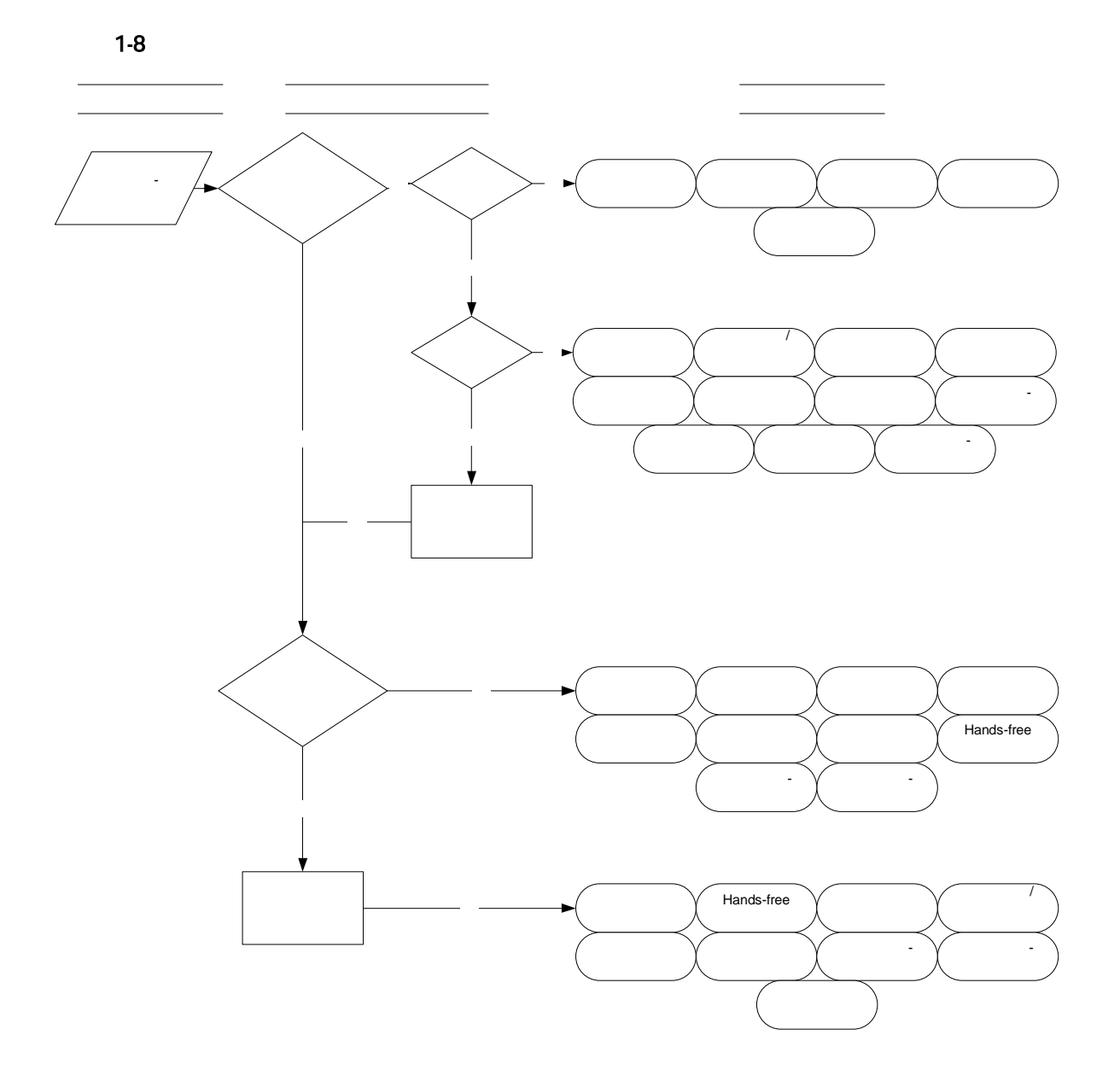

 $\overline{1}$ : 25

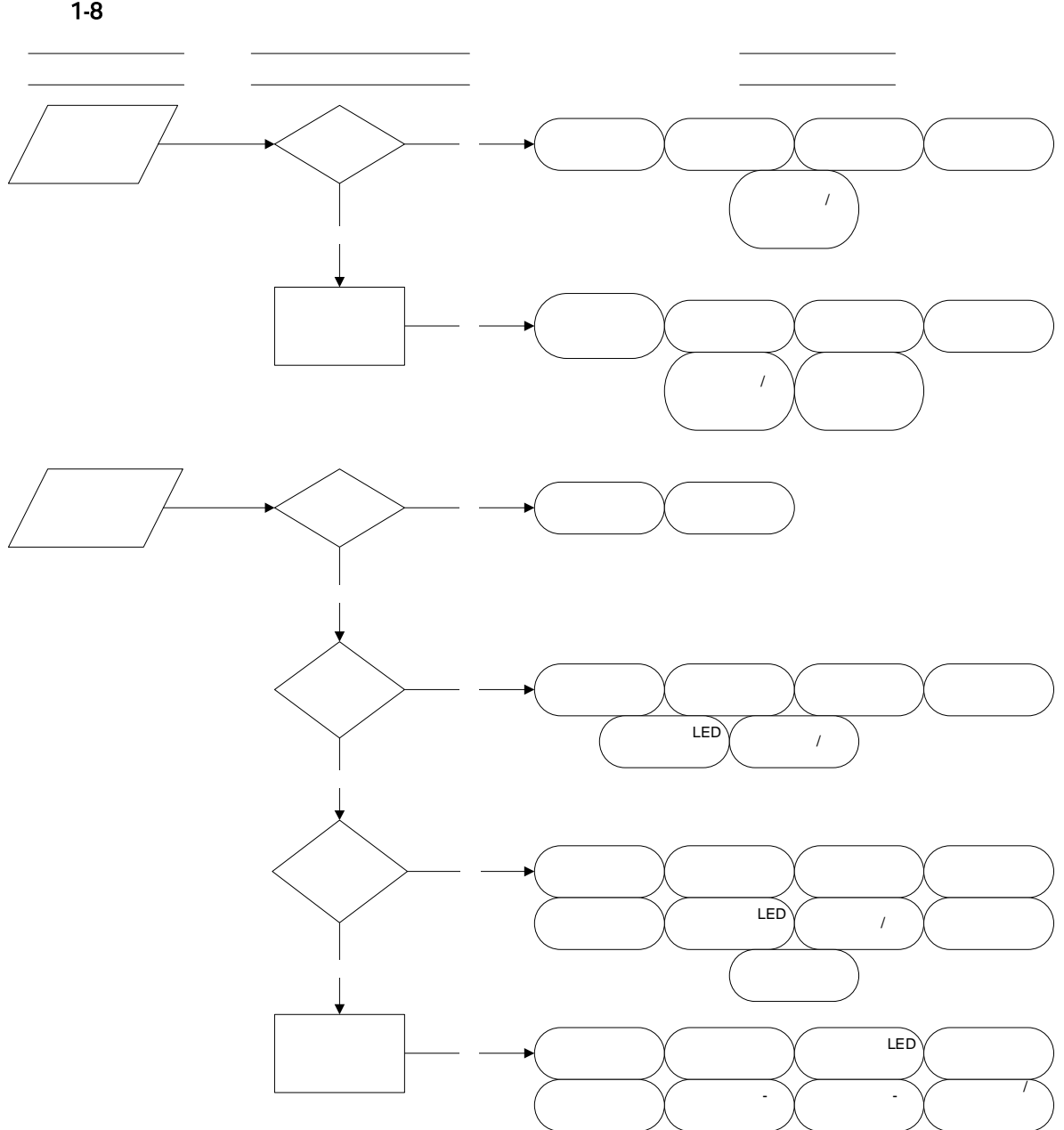

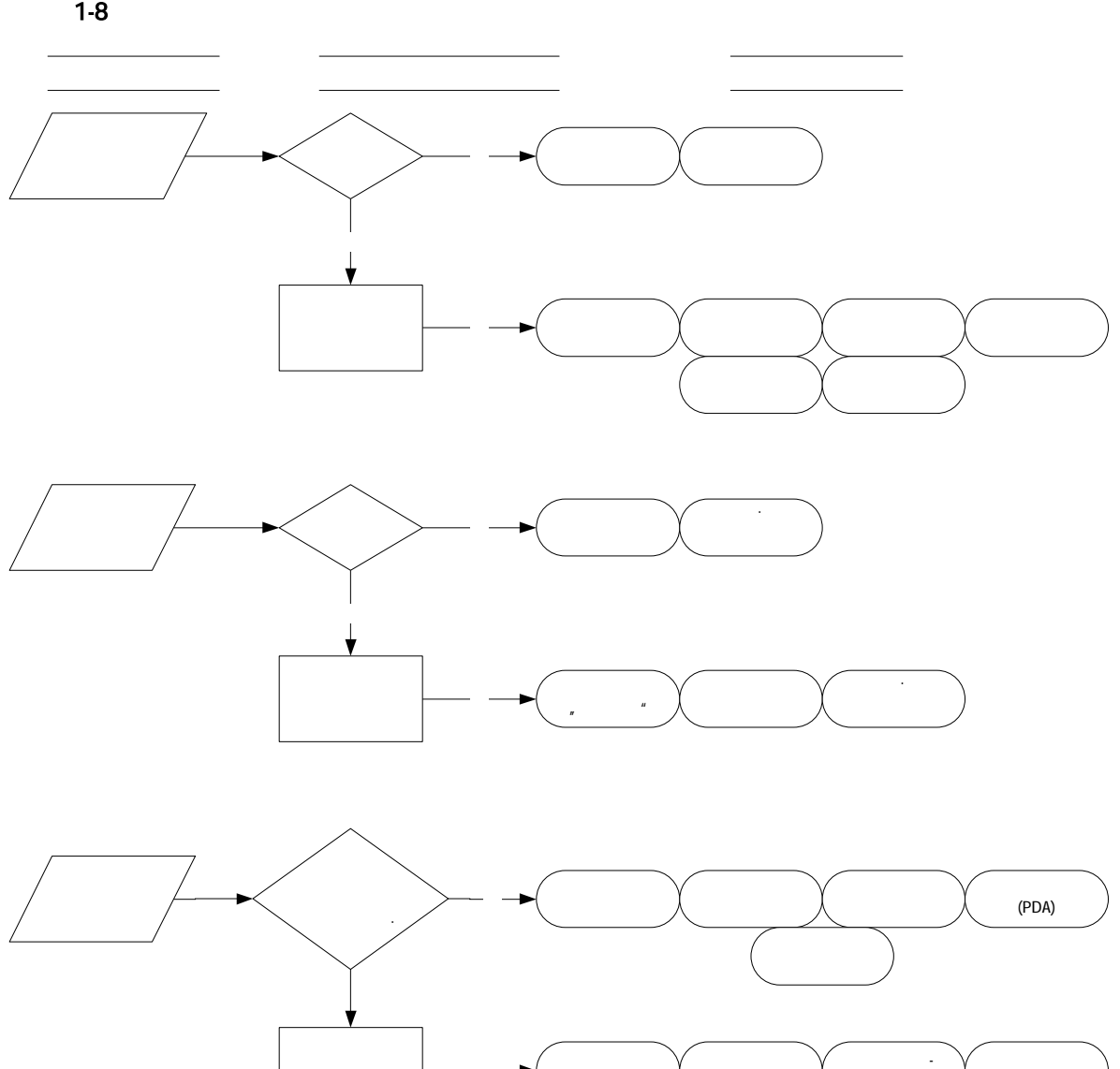

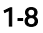

способности.

 $\mathbf e$ 

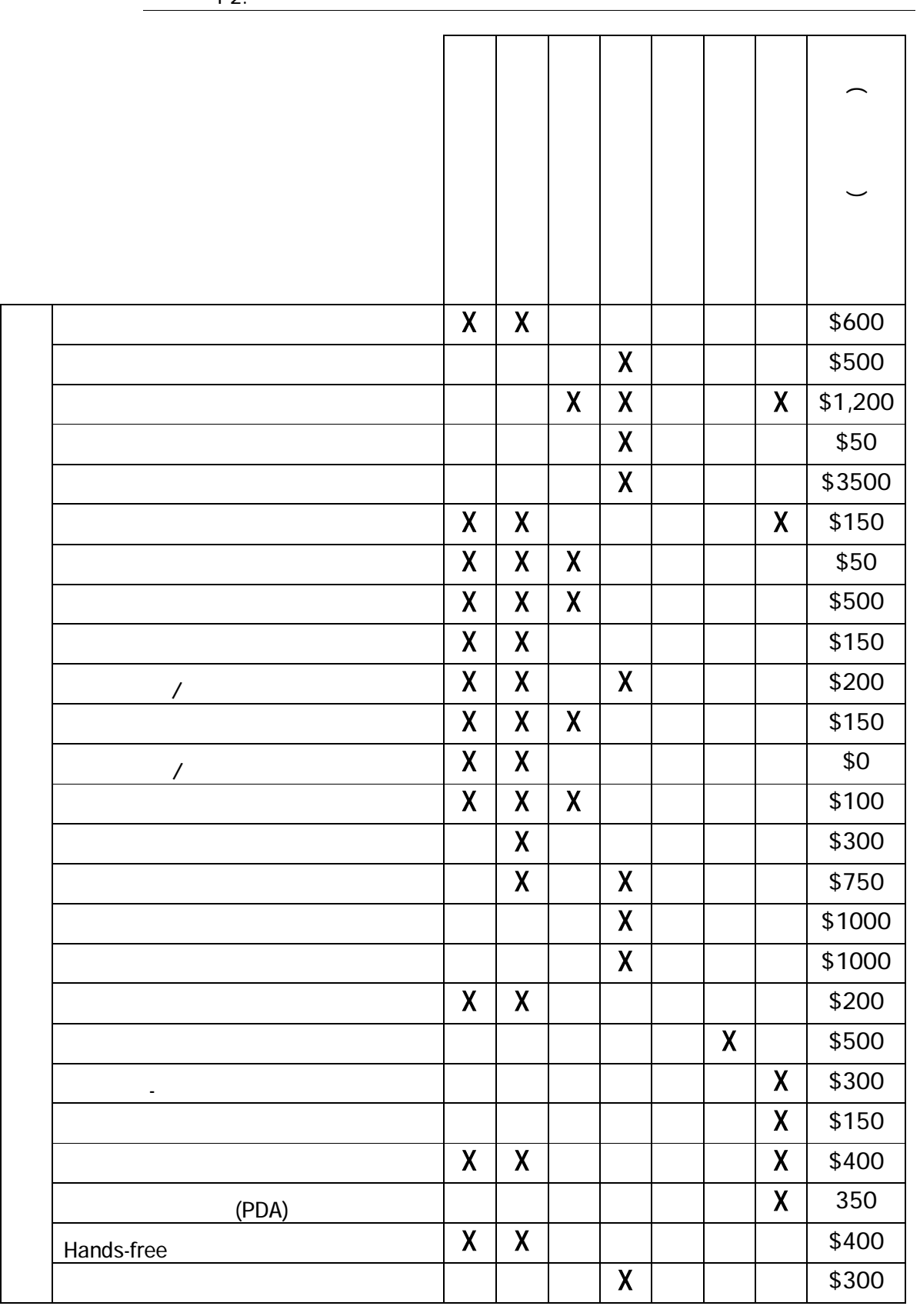

 $1-2.$ 

 $2:$ 

Повеќе лица, организации и компании работат на подобрување на

индормации и ресурси.<br>По ресурси

пристапната едукативна технологија и софтвер. Овој дел содржи три студии, кои го опишуваат планот за новата пристапна едукативна технологија, која ќе

лена, со грант од корпорацијата година, со грант од корпорацијата декондијата декондијата декондијата деконди<br>Во 1993-1993 година, година, година, година, година, година, година, година, година, година, година, година, г бостонски $\mu$ иот јаве $CPB/WGBH$ (National Center for Accessible Media (NCAM)).  $T$ ој е одд $R$ на за пристапни медицијата за пристапни медицијата за пристапни медицијата за пристапни медицијата за пристапни медицијата за пристапни медицијата за пристапни медицијата за пристапни медицијата за пристапни која е вклучена во развојот на технологија, политика и програма која овозможува хендикеп. училиштата, на работните места и во заедницата. Покрај фокусирањето на постоечките медиуми, како што се телевизијата, радиото, весниците и филмските остварувања, Националниот центар дизајнира пристап и кај растечките телекомуникации, како дигиталната телевизија и интернет веб мултимедија. Ова ги вклучува и децата. Националниот центар се труди да им овозможи на учениците со хендикеп еднаков пристап до технологијата во училиштата. Центарот работи на неколку проекти кои ги вклучуваат училиштата, наставниците, која им помага на учениците да научат повеќе за пристапната технологија. , Cornerstones-

едукативни от софт $\mathbf{H} = \mathbf{H} \mathbf{H} \mathbf{H}$  комплет од прирачници за тоа како едукативници за тоа како едука

софтвер да биде пристапен за учениците со хендикеп.

**Истражување**: **Едукативни Софтверски Начела од** 

# Cornerstones:

отnerstones е технология с пристап за описания с пристап за описания с пристап за описания с пристап за описме<br>С пристап за описания с пристап за описания с пристап за описания с пристап за описания с пристап за описания  $\overline{a}$ во описмените експерти од областа на писменти од областа на писменоста и глувоста и глувоста и глувоста и глув заедно со наставниците на глувите ученици, на Националниот центар за пристапни медиуми му помогна $\mathbf{r}$ ангажирање, истражување и флексибилен за да се употреби кај деца со различни комуникациски потреби и способности.

Cornerstones

# Cornerstones

читање, пишување, богатење на речникот и изговорот низ приказна.

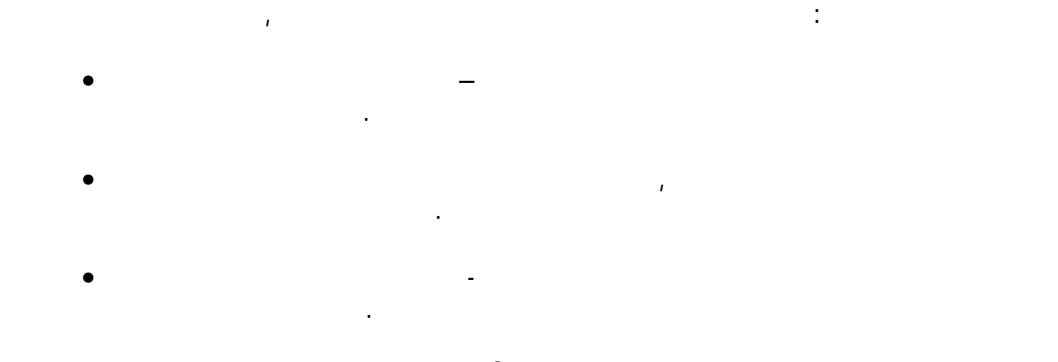

**Cornerstones** за повеќе информации и се повеќе и

*Copyright 2003, WGBH Educational Foundation. Funding for Cornerstones provided by the Office of Special Education Programs, U.S. Department of Education.* 

училиштата како софтвер или на Интернет, мора да биде пристапен за сите ученици вклучувајќи ги и тие со хендикеп. Доколку учениците со хендикеп неможат да го хендикеп неможат да го хендикеп<br>Видео со хендикеп неможат да го хендикеп неможат да го хендикеп неможат да го хендикеп неможат да го хендикеп

наставата. Како и да е, производителите на софтвер вообичаено не ги прават пристапни своите апликации, а со тоа некои ученици заостануваат во учењето, на

едукативниот софтвер се: софтвер кој содржи инструкции и лекции само во

инструкции техн $\mu$ случува на екранот и на тој начин слепите ученици се соочуваат со потешкотии.

програмата за лица со хендикеп. Од овој истражувачки проект произлезе прирачник

софтвер кој вклучува слики, интерактивни активности, табели со податоци, графици и равенки. Овие упатства може да се користат како алатка за проценка на новиот едукативен софтвер кој сакате да го набавите за вашето училиште. Упатствата може

софтвер. Упатствата им помагаат на производителите да креираат едукативен софтвер кој е пристапен за учениците со хендикеп. Освен тоа, имплементацијата на

пристапните елементи им користи на сите ученици.

врска со степенот на пристапноста на софтверот.

софтверски алатки.

вклучува повеќе клучни елементи. Клучните елементи кои се означени во  $\mathbf{1}^{\mu}$  ce of  $\mathbf{1}^{\mu}$  $\alpha$  2" значително ја подобруваат пристапноста на собтверот.

потребите на вашите ученици.

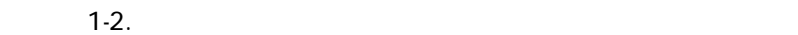

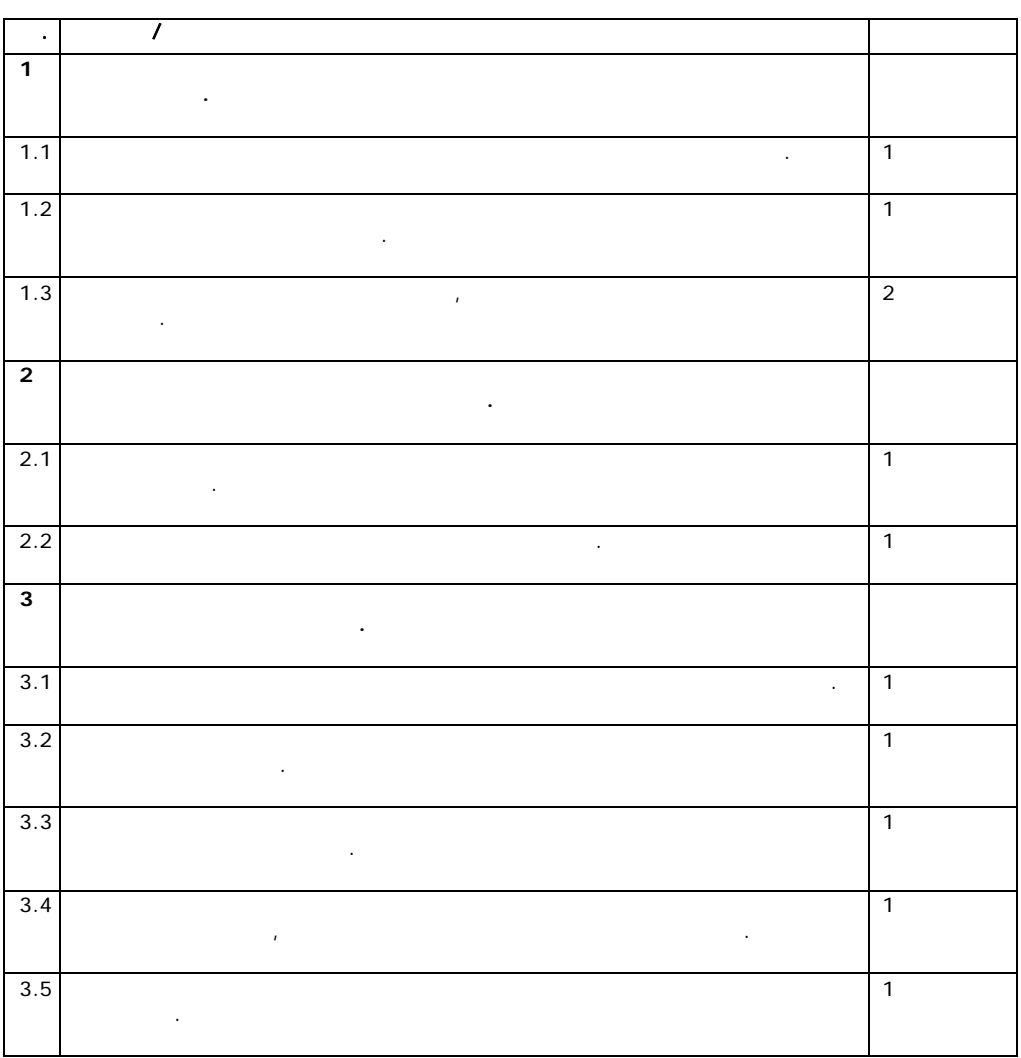

нивните производи содржат слични пристапни елементи во дизајнот. Откако ќе дознаете колку е пристапен софтверот, може да видите дали соодветствува на

софтвер да се направи попристапен за учениците со хендикеп. Секое упатство

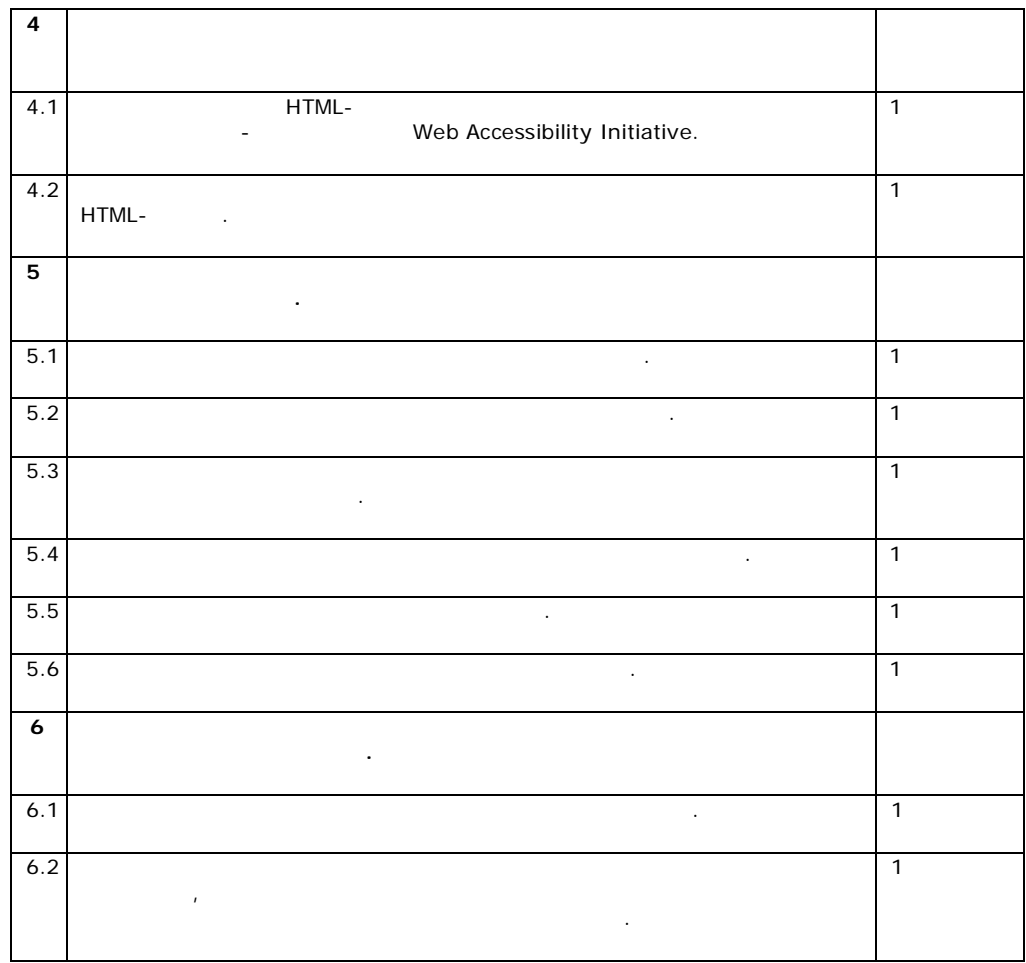

Copyright 2003, *WGBH Educational Foundation.* Funding provided by the National Science Foundation, Award Number HRD-9623958 through the Program for Persons with Disabilities, Senior Program Director: Lawrence A. Scadden, Ph.D. Principle Investigator: Lawrence Goldberg.

Повеќе информации за упатствата за пристапност на едукативниот софтвер,

најдете на веб страната на Центарот.

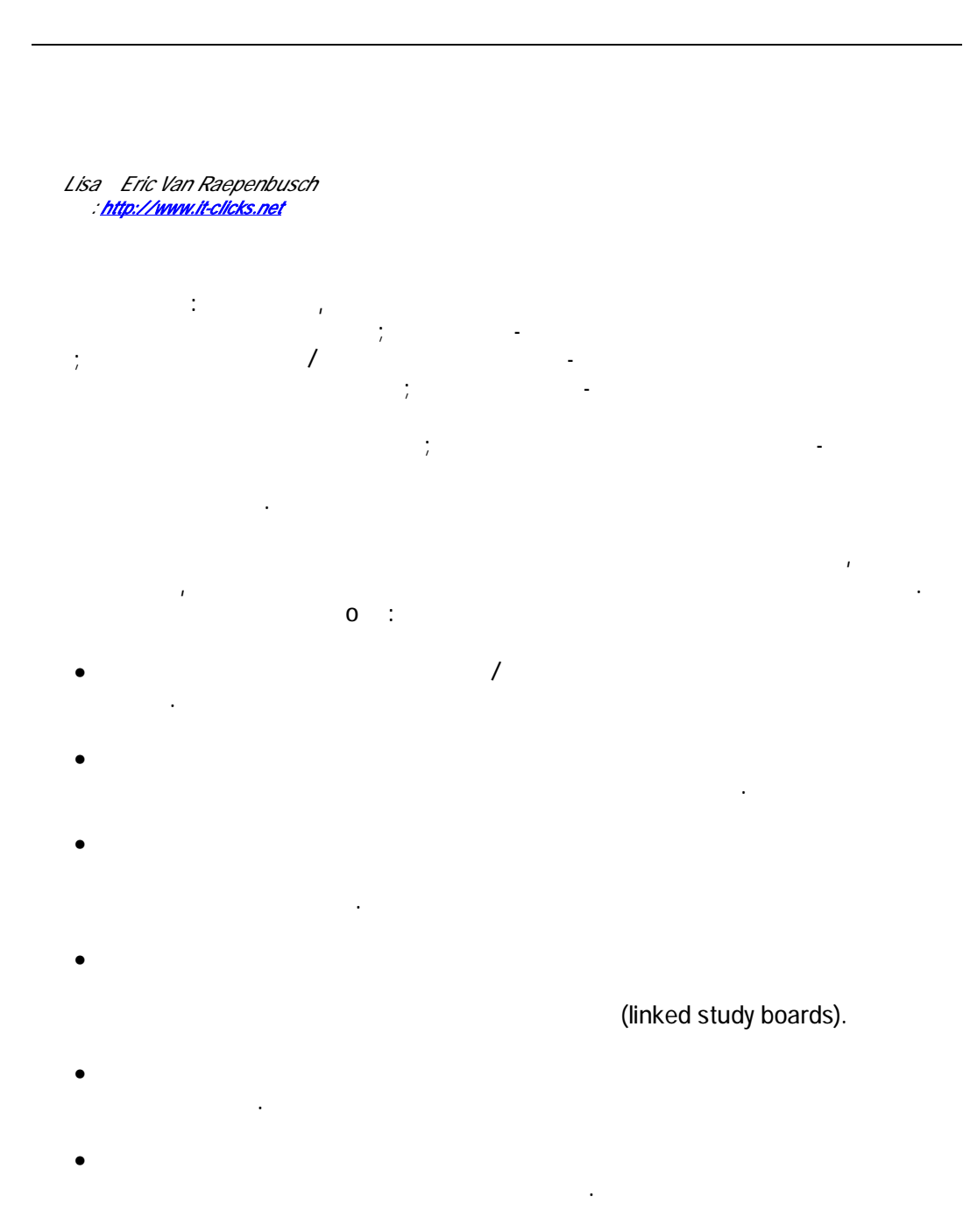

- Да им помогнат на учениците да ги подобрат говорните способности и да се комуникација базирани на слики.
- $\bullet$  Учениците подобро ги восприемаат зборовите од печатените материјали со печатените материјали со печате употреба на програма за обработка на текст базирана на слики.

Истражување: Новитети —

 $34$   $\vdots$ 

## (icon-to-speech) алтернативна комуникација.

- Да се надополни постоечката наставна програма со програма или софтвер кој е базиран на Интернет.
	- $\bullet$  Им овозможува на учениците да го разберат текстот, тие користат скенер кој

# Text-to-speech) текст в сети се исчита на селото и се исчита на селото и се исчита на селото и се исчита на се

- На учениците им овозможуваат пристап до дигитални планери со програми/софтвер за лична организација.
	-

# *Од Lisa и Eric Van Raepenbusch Извор: http://www.it-clicks.net*

актив[ности. Тие вклучув](http://www.it-clicks.net/)аат: Високо Функционален Аутизам: Учениците го користат компјутерот за наставни

материјали базирани (text-to-speech) и за програми кои предвидуваат зборови додека пишуваат. Компјутерот се користи во редовни и посебни училишта, а учениците користат слушалки. Преносливоста и

програма. Аутизам: Учениците го користат компјутерот како уред за комуникација.  $S$ peaking Dynamically Pro $S$ peaking Dynamically Pro

 $($  ) Writing with Symbols 2000 (2000), на учениците им овозможува да одберат слики или зборови, а компјутерот тоа што е или зборови, а компјутерот то избрано ќе го изговори. Учениците го носат со себе компјутерот насекаде. Интелектуална попреченост: Учениците го користат компјутерот како помош при помнење, на пример може да ги прикаже чекорите за да се подготви некој рецепт

 $(\hspace{6pt}$  ), unitative action between parameters  $\hspace{6pt}$ (curriculum-based linked study boards). Компјутерот учениците исто така го користат за пишување, користат за пишување, ко rext-to-speech (Текст во говор) и помага при описмени при описменти при описменти при описменти при описменти о

користи и специјален софтвер наменет за целите на наставата.

можностите на компјутерот, туку како иницијатива за понатамошна работа. Истражување: Независноста на учениците со хендикеп

поголема мотивација при извршување на училишните задачи.

олесни процесот на учење во училиште.

Церебрална парализа: Учениците го користат компјутерот како уред за комуникација, преку програма за комуникација која е базирана на слики.

Учениците имаат пристап до компјутерот преку одвоен клик, кој го заменува кликот

на пишувањето и разбирањето. Учениците исто така имаат пристап до програма  $a$ глас. Понатаму, учениците имаат безжичен пристап на Интернет за да најдат слики и информации кои им се потребни за извршување на училишните задачи. Учениците

Проблеми во однесувањето: Учениците користат преносни компјутери за да имаат

*Субашини Балгопал и Пети Јанг, дефектолози од Индијана, ги увидоа можностите* 

Забелешка: Овој преглед не треба да служи како рамка која ги ограничува

на глушецот, или со него може наизменично да се активираат копчињата на тастатурата. Исто така во компјутерот има игри кои можат да се контролираат со

клик, за да им овозможности на учениците да ја вежбаат работата со кликот. Овозможно со кликот. Во селото со к

Потешкотии во учењето: Учениците го користат компјутерот како уред на

Windows Microsoft Word

*Од Subhashini Balagopal и Patti Young* 

98 Office 2000

*рост.* 

*што ги нудат програмите за обработка на текст и презентации на Microsoft Windows* 

*понезависни. Тие ги споделија своите идеи на конференцијата "Closing the Gap" во* 

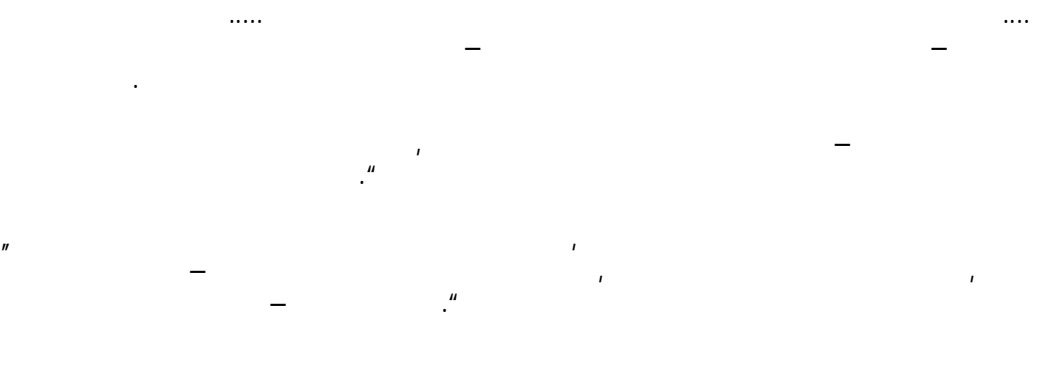

 $\mathbf{v}$   $\mathbf{v}$ 

 $\eta$ Не секогаш. Не, доколку имате пристап до *Windows 98 Accessibility* и *Microsoft Office* 

*2000 Accessibility* ( *Accessibility Office 2002 Accessibility*! "

учениците во извршувањето на нивните училишни задачи.

на располагање се прилично скапи. На годишната конференција на *"Closing the* 

*Gap"* в 2001, работилницата дебеше около 2001, годината дебеше белата дебеше около 2001, годината дебеше белата

Microsoft Word 2000

Windows 98

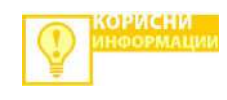

хардвер, на пример тракбол, екран на допир, поширока тастатура, кликови и

споменавме. За

возраста, го користат и нивните врсници и возрасните и ги учи на вештини од кои ќе имаат поголема корист во понатамошниот живот. Ваквите алатки не се корисни само за учениците со посебни потреби, тие се корисни за сите ученици. подобар начин да ги вклучат учениците во образовниот процес, преку користење на

бидат практични за ученици со различен вид на хендикеп. Често опциите кои ни се

Овие програми ги користат учениците со телесен хендикеп, со оштетен вид и

задачи. Најголема предност е финансиската ефективност од употребата на софтверот кој веќе се користи во училиштето. Може да се искористи нешто што е веќе достапно, што значи дека учениците може да имаат пристап до тоа што имаат пристап до тоа што имаат приста потребно насекаде во околината. Овој софтвер исто така се прилагодува и на

Windows.

Microsoft

пресрет на нивните потреби. Употребата на овие моќни алатки зависи единствено Microsoft Windows 98 Microsoft Office 2000. Windows Microsoft Windows 98<br>Windows (Windows 2000, Windows Me Win nos (Windows (Buindows 2000, Windows Me Windows 2000).<br>
XP).  $XP$ ). (Microsoft Magnifier) – за зголемување на се што се наоѓа на екранот. Големината на фонтот, насловите, менијата, копчињата, иконите, лизгачите, покажувачите, итн, може да се прилагоди за подобро да се гледаат и на тој начин секој да има полесен пристап. Исто така се (High-contrast),

предупредување и специјални опции за тастатура.

Пополнување на формулари преку *Imaging* за *Windows 98* бележи коментари. Истата ја користат ученици кои имаат физички хендикеп. Тие ја

независно си ја извршуваат задачата. На корисникот му овозможува да додаде, да nde tekst. In den da note tekst. In de tekst. In den danske tekst. In de tekst. In de tekst. In de tekst. In de<br>In de tekst. In de tekst. In de tekst. In de tekst. In de tekst. In de tekst. In de tekst. In de tekst. In de<br> stamp), која на која на која на која најчесто ги возможува да ги возможува да ги возможува да ги возможува да користи, на пример: име, дата, тема итн, кои може да му користат за секој документ кој го пишува.

Ја зголемуваат ефикасноста и ја намалуваат потребата од глувче, кое вообичаено се користи за пристап до копчињата и иконите кои најчесто се употребуваат. На  $\mathcal{A}$  и на ученикот можат да му послужат полесно да му полесно да му поли да пополни некој документ. Може да се додадат и Полиња за текст, контролни  $\mathcal{L}_{\mathcal{A}}$ одбере). Формата може да се заклучи или да се заштити за да не претрпи некоја промена. Ова е корисна алатка за креирање работни форми/документи, тестови, прашалници, писма, извештаи итн. Некои наставници на кои им биле претставени во наставата.

да се креираат и полиња во кои ќе се редат бројки за математички задачи, а исто имаат потреба од тоа. Примероци од документи во линии може да се најдат и да се симнат од веб страната на Националниот Центар за пристапни медиуми.

# Print Screen

Оваа опција на корисникот му овозможува да "фотографира" слики додека тие се појавуваат на мониторот. Ова се користи кога треба да се дадат едноставни инструкции на учениците и на вработените кои користат нов софтвер. Исто така е комуникација.

(Tables and Borders toolbar) Microsoft Word 2000  $\blacksquare$ 

Internet Explorer Word.

Microsoft Word 2000

потребите на учениците. Линиите може да бидат во различна боја и дебелина, може

# PowerPoint

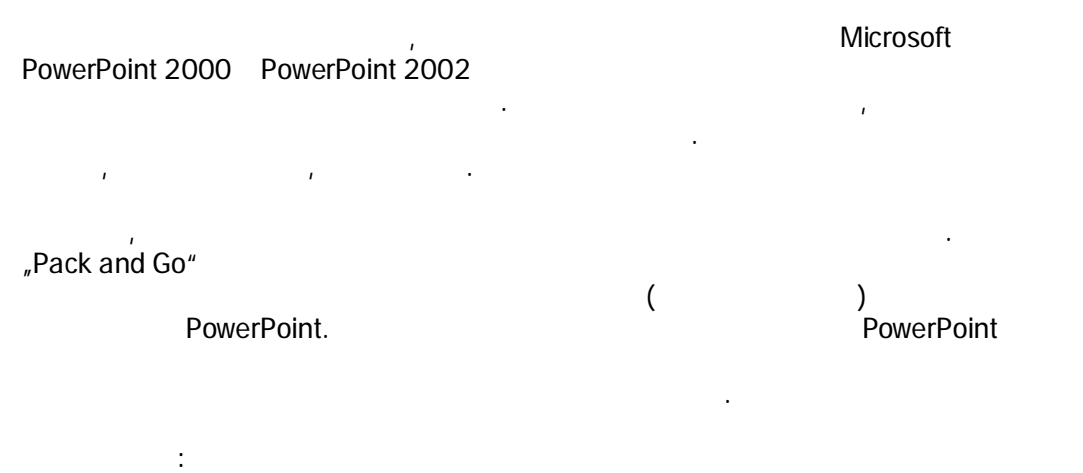

Ричмонд, Индијана. Балгопал има повеќе од десетгодишно искуство како дефектолог, работејќи со ученици со телесен хендикеп, со оштетен вид и друг хендикеп, вклучувајќи и ученици кои имаат значителни медицински потреби. Јанг

има деветгодишно искуство во областа на посебното образование. И двајцата персонал и ученици.

Глава 3: Имплементирање

# Microsoft

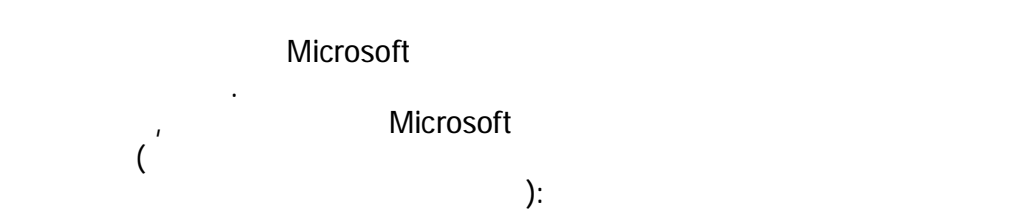

# Microsoft:

- Приказ на големи икони.
- Избор на резолуцијата на екранот.
- Избор на висок контраст за да се подобри резолуцијата на екранот.
- (Text to speech), се прилагоди гласот, брзината и други опции кои најавуваат некои случувања на екранот, кои читаат напишани карактери и изведуваат напишани карактери и изведуваат други Текст во говорите по<br>В 1990 година и изведуваат други Текст во говорите по политички текст во говорите по политички текст во говори

# (text-to-speech) results

- **Magnifier**), опшиња (Magnifier), зголемено прикажува еден дел од екранот, при што може да се прилагоди степенот на зглемување, да се менува големината и положбата на прозорецот
- и да се употреби висок контраст во прозорецот. • Промена на бојата на текстот.
- $\bullet$  , да се вклучи звучно известување за копчињата, менијата и за други елементи $\mathcal{A}$ на екранот.
- 

# Microsoft:

известувачки икони.

- $\bullet$  (The first contract of the set of the set of the set of the set of the set of the set of the set of the set of the set of the set of the set of the set of the set of the set of the set of the set of the set of the se
- (sound scheme).
- Звучна ознака за некој настан во системот.
- (SoundSentry)
- предупредувања, како на пример трепкање на лентата со наслови или светкање на екранот секогаш кога компјутерот произведува звуци.
- (ShowSounds) -

# Microsoft:

- $\bullet$  овозможување и прилагодување виртуелна тастатура на екранот, вклучувајќи и и екранот, вклучувајќи и екранот, в избор на изгледот, користење на зв $\mu$ тура да стои над сите други прозорци.  $\bullet$  Прилагодување на опциите за глушец $\mathbf{r}$ десниот клик, да се прилагоди брзината на дуплиот клик, да се движи
- покажувачот по автоматизам на копчињата на известувачкиот прозорец, и да известувачкиот прозорец, и да известув се потенцира или да се влече без да се држи копчето на глушецот. • Избор на различни опции за тастатура, како на пример опцијата StickyKeys  $($
- држат и притискаат повеќе копчиња во исто време, исто така и опција за овозможува звучни тонови кога се притискаат некои копчиња.
- $\bullet$  (see same for the same for the same for the same for the same for the same for the same for the same for the same for the same for the same for the same for the same for the same for the same for the same for the sam
- Да се контолира покажувачот преку нумеричкиот дел.
- $\bullet$  Автоматски задачи, како што се поправка на неправка на неправка на неправка на неправка напишаните зборови AutoCorrect
- AutoComplet  $\bullet$  ( ) да се прилагодат менијата и алатниците со опции кои најчесто ги кои најчесто ги кои најчесто ги ко
- Да се креираат кратенки за командите.

explorer internet Explorer control control internet Explorer

 $\bullet$  Прилагодување на големината, распоредот и бојата, распоредот и бојата, распоредот и бојата на текстот, распо  $($ на веб страните, избор на бојата на текстот и позадината на веб страната и

форматирање на веб страните со употреба на вообичаена рамка.

 $\bullet$  Прилагодување на алатникот, вкл $\bullet$ копчињата, додавање или отстранување на копчиња или промена на • **AutoComplete** кориснички имиња и лозинки.

 $\bullet$  Исклучување на некои опции, вклучување на некои опци видеа и приказ на веб страните, и приказ на слики и бои на позадините, и приказ на слики и бои на позадините, или фигури.

# Microsoft

step-by-step Microsoft.

Windows XP http://www.microsoft.com/enable/training/windowsxp/default.aspx

Windows 2000 http://www.microsoft.com/enable/training/windows2000/default.aspx

Windows Me http://www.microsoft.com/enable/training/windowsme/default.aspx

Windows 98 http://www.microsoft.com/enable/training/windows98/default.aspx

Word 2002 http://www.microsoft.com/enable/training/word 2002/default.aspx

Word 2000 http://www.microsoft.com/enable/training/office2000/default.aspx

Internet Explorer 6 http://www.microsoft.com/enable/training/ie6/default.aspx

Internet Explorer 5 http://www.microsoft.com/enable/training/ie5/default.aspx

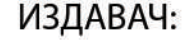

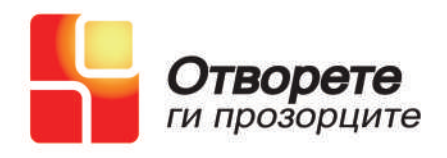

Изработил: Виктор Манчев Превод: Маргарита Гулевска Соработници: Лидија Крстевска Дојчиновска Бачваровски Тони

Наслов на оригиналот: "Using Accessible Technology: A Guide for Educators", Microsoft Press

# Пристапна Технологија: Водич за едукатори

Печатењето на овој прирачник е овозможено со финансиска поддршка од Фондацијата "Лорд Микелам"

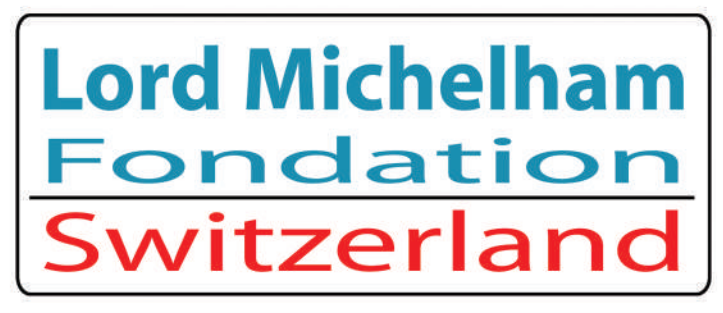